*RÉPUBLIQUE ALGÉRIENNE DÉMOCRATIQUE ET POPULAIRE MINISTÈRE DE L'ENSEIGNEMENT SUPÉRIEUR ET DE LA RECHERCHE SCIENTI-FIQUE*

# **I UNIVERSITÉ IBN-KHALDOUN DE TIARET**

**II FACULTÉ DES SCIENCES APPLIQUEES III DÉPARTEMENT DE GENIE ELECTRIQUE** 

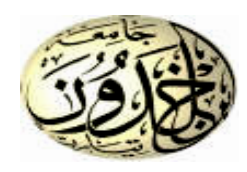

# **MEMOIRE DE FIN D'ETUDES**

**Pour l'obtention du diplôme de Master**

**Domaine : Sciences et Technologie**

**Filière : Génie Electrique**

**Spécialité : Commandes électriques**

# **THÈME**

**Etude et conception d'un système photovoltaïque pour Lab-Tests**

*Préparé par : Harich Mohamed Amine Koulali Adda*

## **Devant le Jury :**

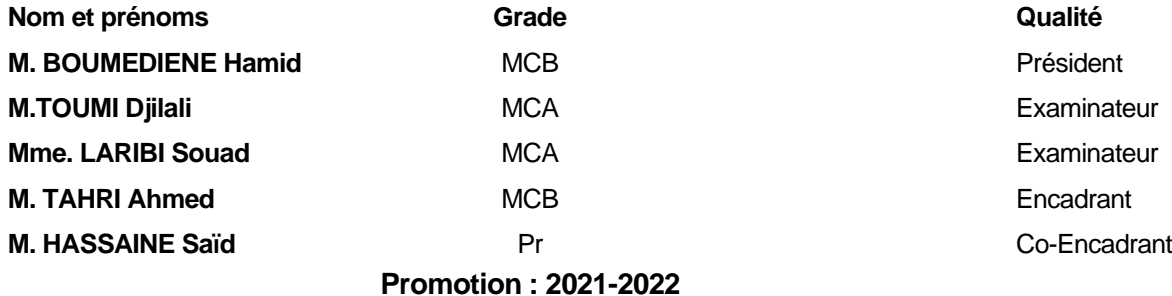

*Remercîment*

*Tout d'abord nous tenons à remercier Monsieur TAHRI AHMED et Monsieur HASSAINE SAID pour l'encadrement qu'il nous a assuré et ses précieux et judicieux conseils qu'il n'a cessé de nous prodiguer tout au long de ce projet, sa confiance témoignée, sans oublier sa qualité humaine. Il trouve ici notre gratitude et notre reconnaissance profonde.*

*Par ailleurs, nous tenons à exprimer Sincères remerciements au président du jury Monsieur BOUMEDIENE HAMID Maître de Conférences B à l'université IBN-KHALDOUN de Tiaret.*

*Nous remercions sincèrement Monsieur TOUMI DJILALI Maître de Conférences A à l'université IBN-KHALDOUN de Tiaret., Madame LARIBI SOUAD Maître de Conférences A à l'université IBN-KHALDOUN de Tiaret d'accepter de faire partie du Jury.*

*Nous tenons également à remercient tous ceux qui ont participé de près ou de loin à la réalisation de ce travail*

# *Dédicaces*

Je dédie ce mémoire à :

Mes très chers parents qui m'ont toujours encouragé et soutenu Surtout à ma mère la lumière de ma vie

﴿وَاخْفِضْ لَهُمَا جَنَاحَ الذُّلِّ مِنَ الزَّحْمَةِ وَقُلْ رَبِّ ارْحَمْهُمَا كَمَا رَبَّيَانِي صنَغِيرِ ا﴾ ة<br>بالا ُّ سورةْاإلسراءْاآلية'24

A mon cher frère et mes sœurs. A mes amis à qui je souhaite bonheur et réussite. A tous ceux qui, de loin ou de près, ont contribué à la Réalisation de ce modeste travail.

KOULALI ADDA

# *Dédicaces*

Je dédie ce mémoire à :

Mes très chers parents qui m'ont toujours encouragé et soutenu Surtout à ma mère la lumière de ma vie

﴿وَاخْفِضْ لَهُمَا جَنَاحَ الذُّلِّ مِنَ الزَّحْمَةِ وَقُلْ رَبِّ ارْحَمْهُمَا كَمَا رَبَّيَانِي صنَغِيرِ ا﴾ ة<br>بالا ُّ سورةْاإلسراءْاآلية'24

A mon cher frère et mes sœurs. A mes amis à qui je souhaite bonheur et réussite. A tous ceux qui, de loin ou de près, ont contribué à la Réalisation de ce modeste travail.

# HARICH MOHAMED AMINE

# Sommaire

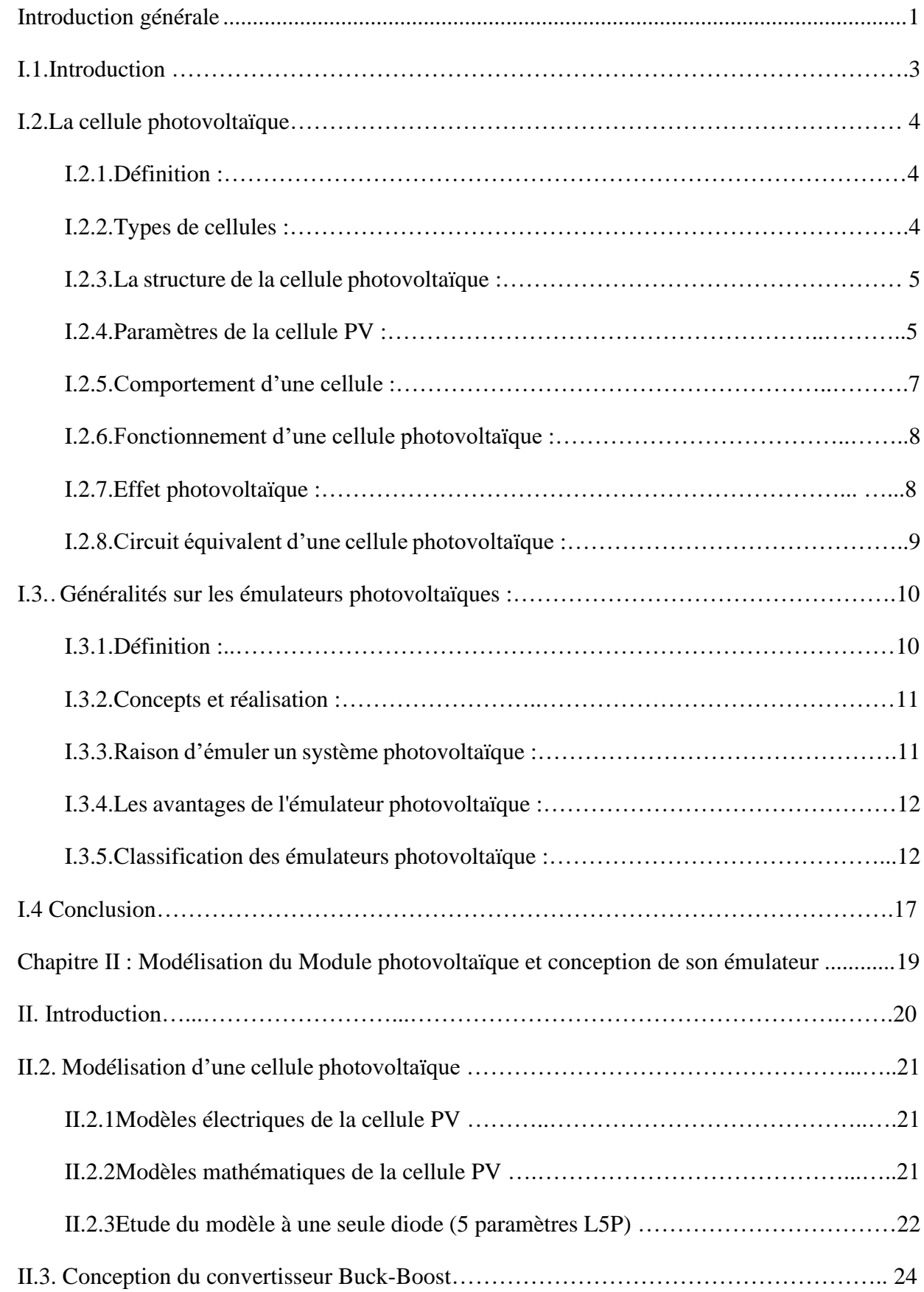

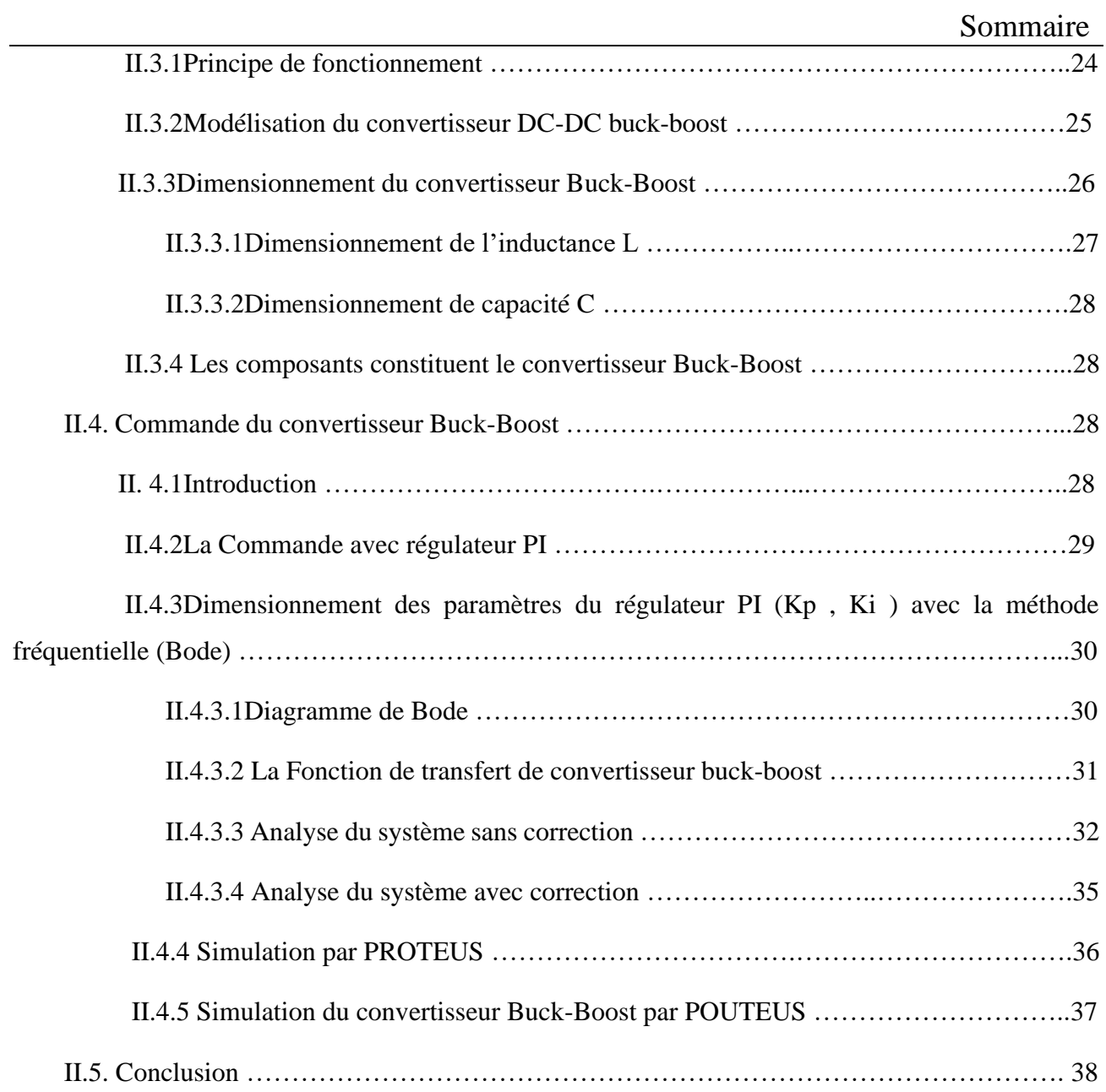

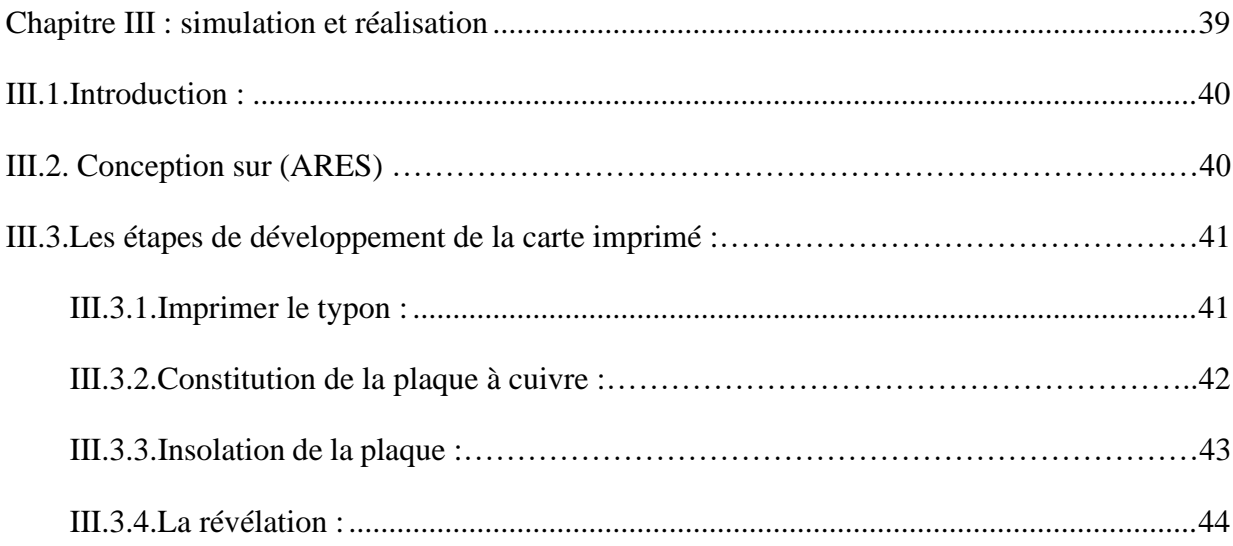

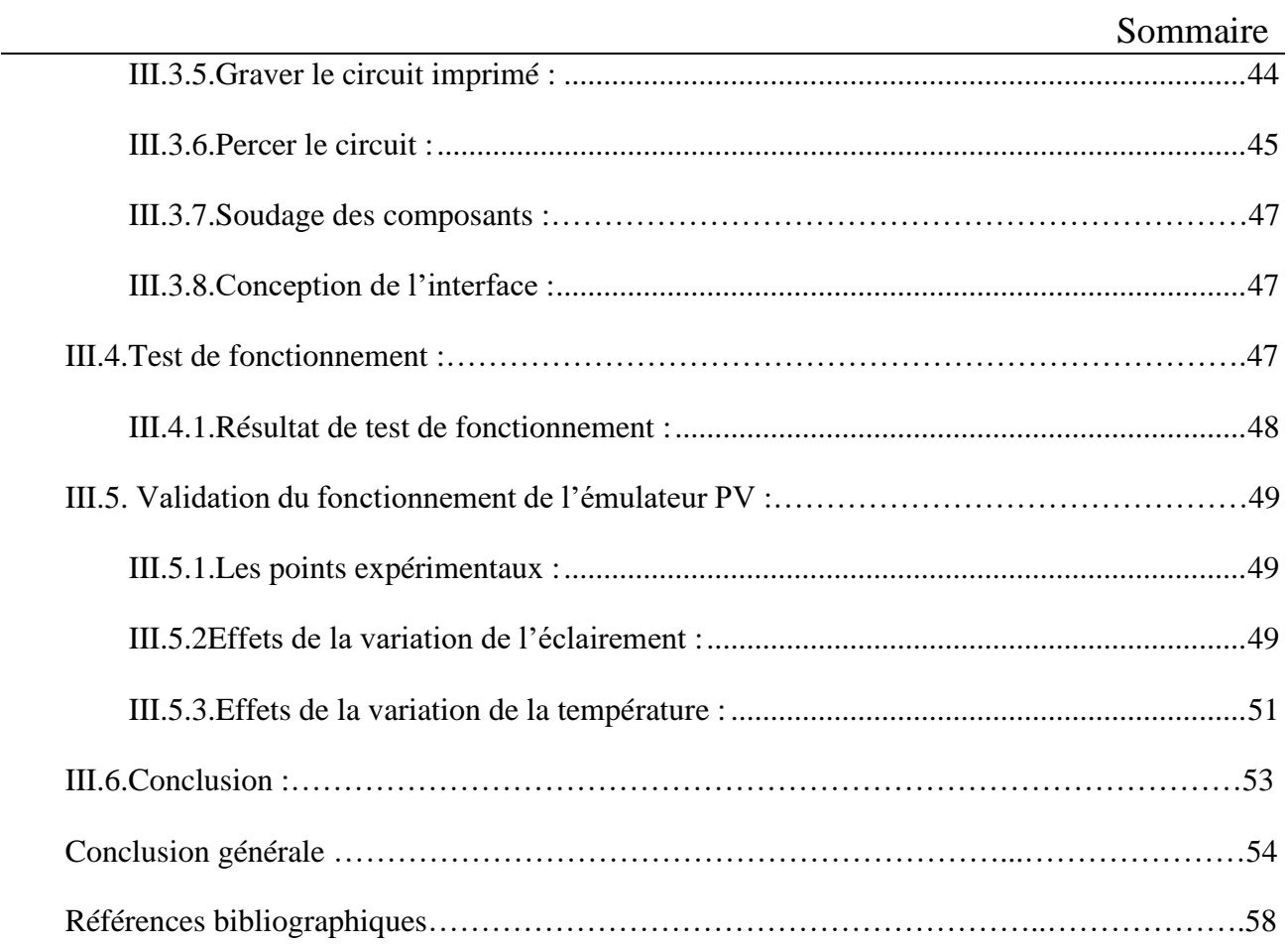

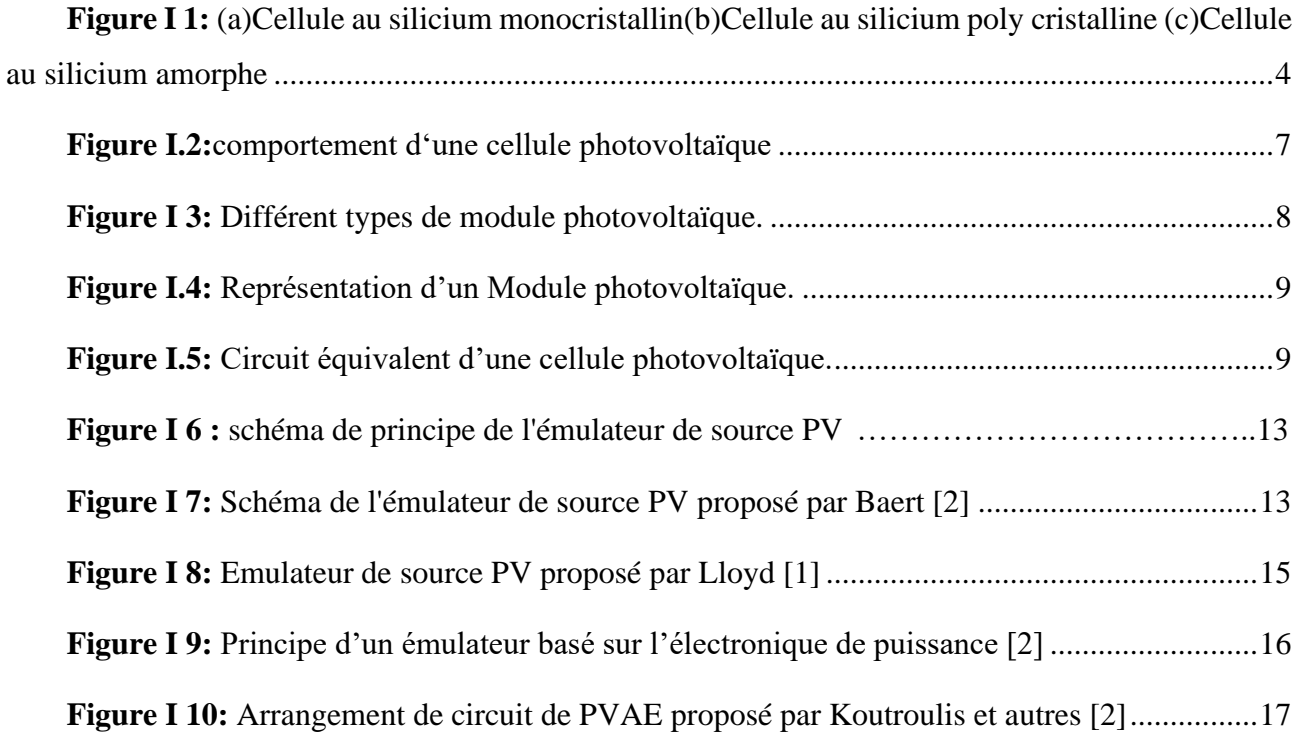

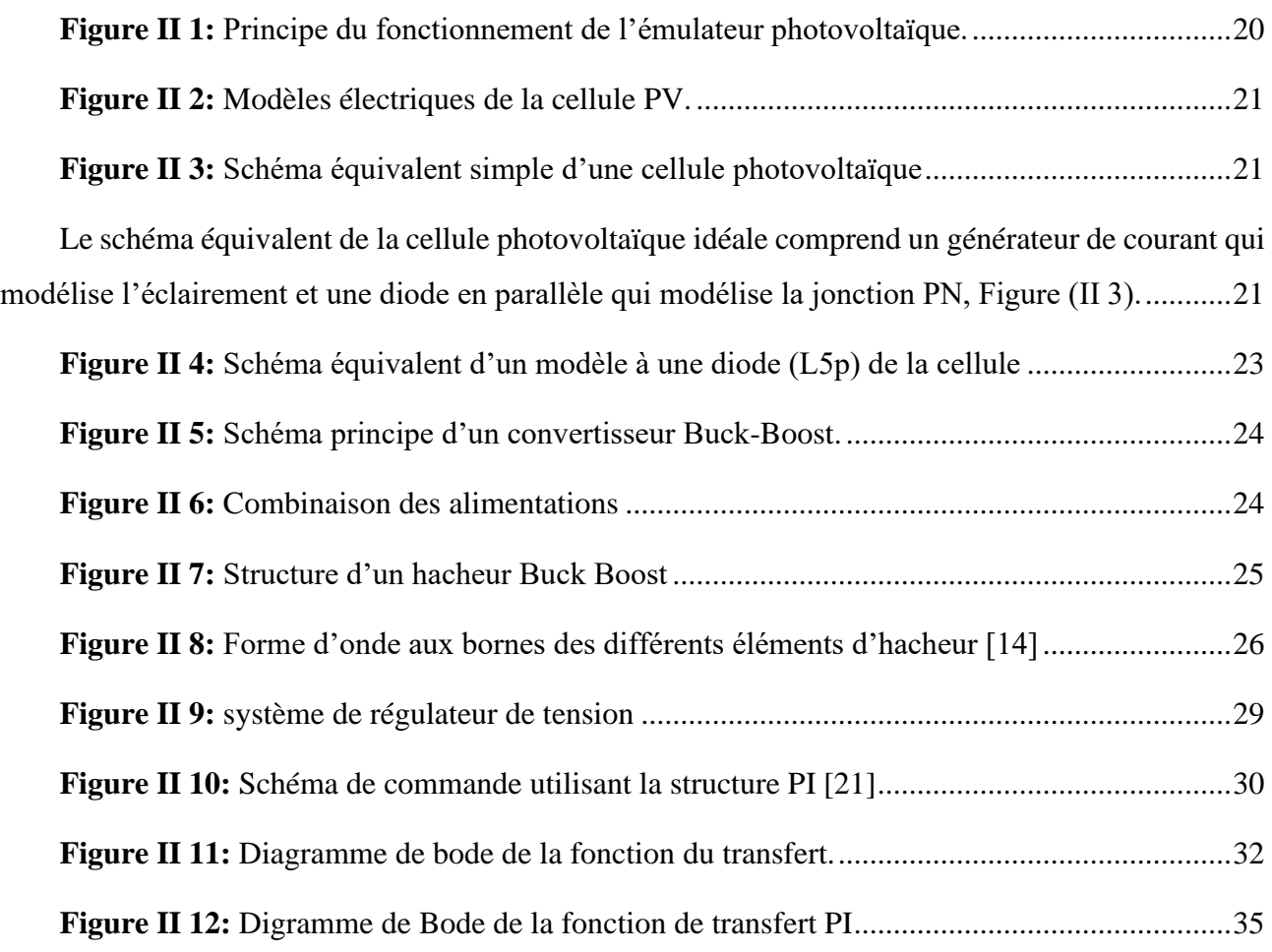

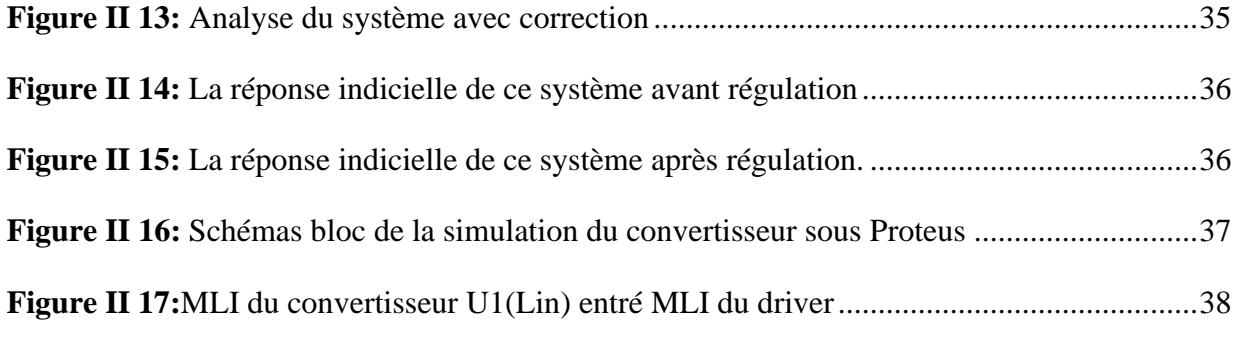

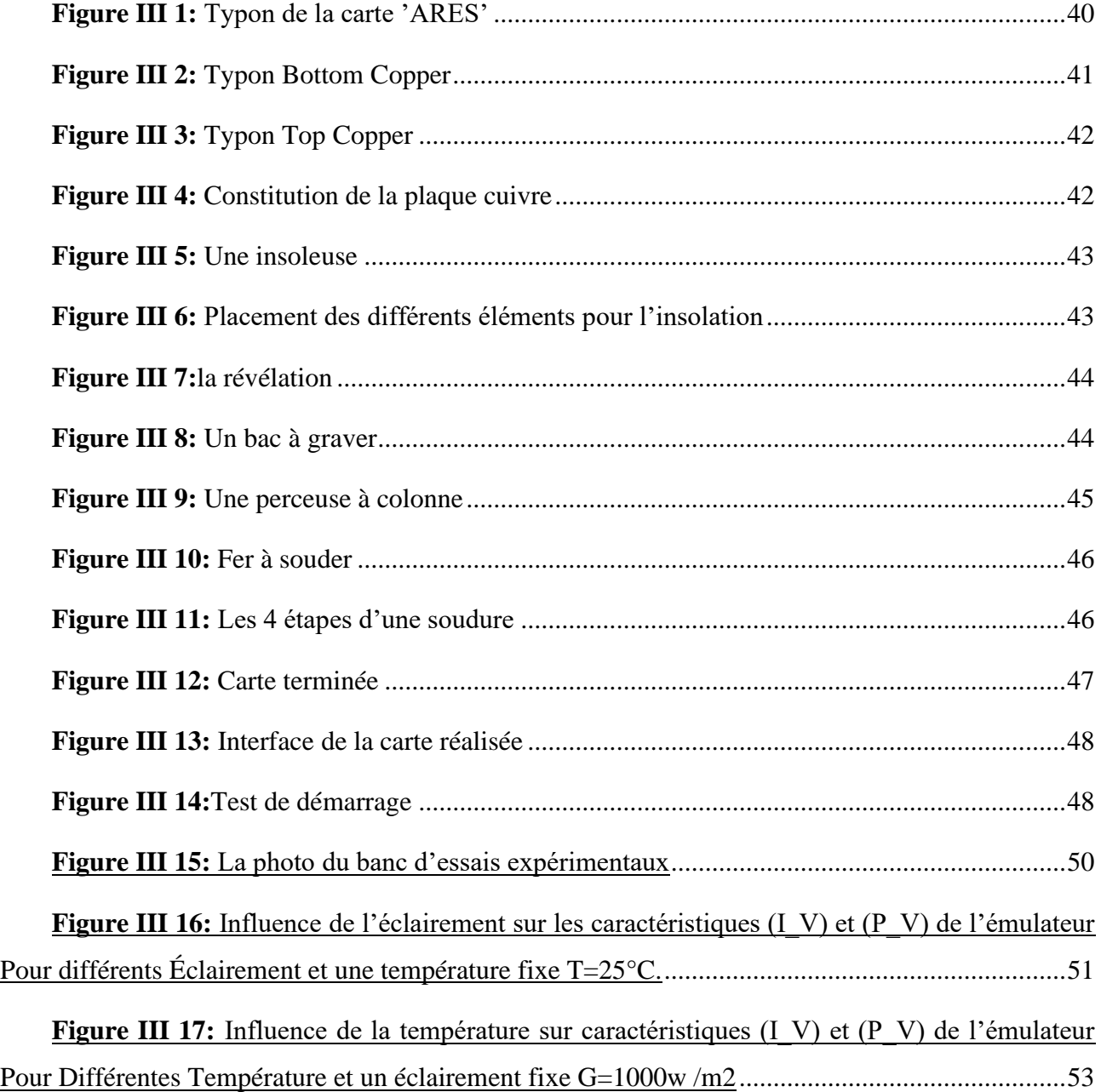

## **Liste des tableaux**

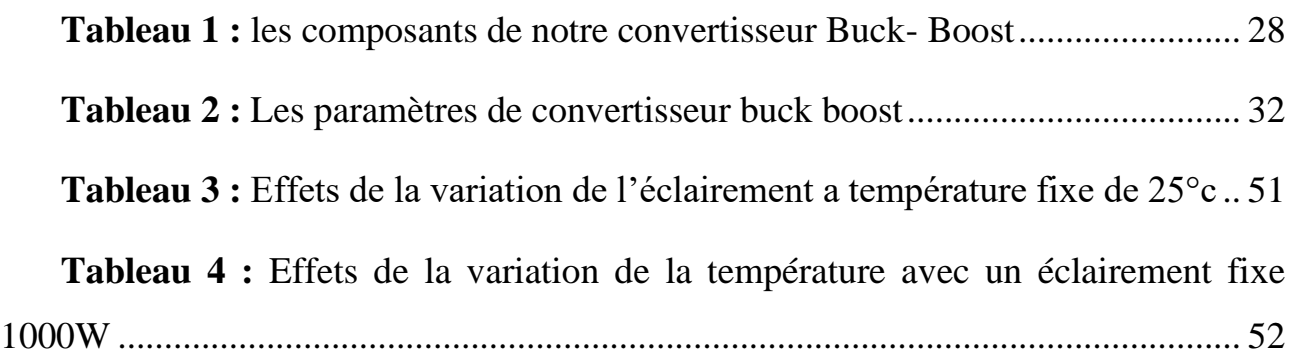

### **Liste des nomenclatures et abréviations**

#### **Nomenclatures**

- Vco : tension de circuit ouvert
- Ff : facteur de forme
- S : surface de la cellule [m2]
- Pmax : puissance maximale [W]
- I : Courant de sortie [A]
- V : Tension de sortie [V]
- VT : Tension thermique de diode [V]
- VPV : tension de sortie
- Id : Courant traversant la diode [A]
- I<sup>s</sup> : courant de saturation De la diode dépendant de la température
- Iph : Photo courant de la cellule [A]
- Q : Charge d'électron[C°];
- K : Constante de Boltzmann [J/K]
- : Facteur d'idéalité de la diode (Coefficient dépendant du matériau de la cellule)
- T : Température de la cellule [K].
- Rs: La résistance série [Ω] ;
- Rsh: Résistance parallèle (shunt).
- Rp: La résistance parallèle [Ω].
- Isc: Le courant de court-circuit
- G : Ensoleillement de fonctionnement [W /m2 ]
- Gn : Ensoleillement nominal (1000 W/m2 )
- Tc : la constante de charge élémentaire.
- $T_c$ ,  $T_{c\_ref}$ : la température de cellule, réelle et à la condition de référence
- fc :une fréquence de coupure .

#### **Liste des nomenclatures et abréviations**

- L : l'inductance.
- C : capacité.
- Id : Courant à travers la diode.
- Imax : Courant maximale
- Imin : Courant minimale
- ∆ i : L'ondulation du courant dans l'inductance
- η : Rendement de la cellule PV

#### **Abréviation :**

- **EVA:** éthylène acétate de vinyle, éthylène acétate de vinyle
- **FPGA :***Field Programmable Gate Arrays*
- **I, V:** *courant,tension*, *courant,tension*
- **LED :**diode électro luminescente
- **P\_V :**Puissance-tension
- **PECVD:** le dépôt chimique en phase vapeur par plasma
- **PI :**Proportionnel Intégral
- **PWM:** Pulse Width Modulation(La modulation de largeur d'impulsions)
- **STC :**Standard Test Condition

<span id="page-12-0"></span>**Introduction générale**

Tous les jours, le soleil fournit de l'énergie à la Terre. Le monde peut utiliser cette énergie gratuite grâce à une technologie appelée photovoltaïque, qui transforme l'énergie solaire en électricité. Les modules ou panneaux photovoltaïques sont composés de semi-conducteurs qui permettent de transformer directement la lumière du soleil en électricité. Ces modules peuvent s'avérer une source d'énergie qui est sûre, fiable, sans entretien et non polluante pendant très longtemps. La majorité des modules sur le marché aujourd'hui sont pourvus de garanties de plus de 20 ans, et ils fonctionneront bien au-delà de cette période. Des millions de systèmes ont été installés dans le monde entier, de puissances différentes allant d'une fraction d'un watt à plusieurs mégawatts. Pour de nombreuses applications, les systèmes solaires électriques sont non seulement rentables, mais ils peuvent aussi représenter l'option la moins coûteuse [1].

En général, les systèmes PV sont une option économique pour les chalets et les domiciles situés dans des régions éloignées. Dans la plupart de ces régions, il est impossible de se relier au réseau électrique et, dans de nombreux cas, du combustible fossile coûteux est utilisé afin de produire de l'électricité. Si votre domicile est relié au réseau actuel, les systèmes PV vous donneront la source autonome d'électricité dont vous pourriez avoir besoin pendant une panne d'électricité. [2]

Dans ce travail, nous nous intéresserons au principe d'émulation. C'est-à-dire crée un environnement de test dans le laboratoire, nous permettant de reproduire les comportements réels du certain appareil. Pour notre part, l'appareil en question est une installation photovoltaïque . L'expérimental d'une telle installation permet de réaliser des mesures et des essais sans contraintes de conditions environnementales et, surtout, à moindre coût que l'utilisation d'un système PV. Considérant que la tendance de l'industrie photovoltaïque évolue vers une exploitation plus optimale, la mise en place d'émulateurs photovoltaïques efficaces et fiables devient de plus en plus une nécessité.[2]

Ainsi nous avons débuté notre travail avec une introduction générale, puis dans le premier chapitre, nous avons parlé sur les systèmes photovoltaïques et les émulateurs et les différents circuits d'émulateurs qui existent.

Le second chapitre traitera la modélisation du cellule photovoltaïque et conception de son émulateur, Le troisième chapitre est consacré à la simulation et réalisation de notre émulateur

Une conclusion générale clôture notre travail.

# **Chapitre I : Généralités sur le système Photovoltaïque**

#### <span id="page-15-0"></span>**I.1.Introduction :**

L'énergie photovoltaïque est généralement obtenue en convertissant directement la lumière du soleil en énergie électrique à l'aide de cellules à base de silicium cristallin. Le silicium cristallin est le secteur le plus avancé technologiquement et industriellement, le silicium et l'un des éléments les plus avancés sur terre. Silice toxique. En fait, le mot « énergie solaire » vient du mot grec « photo », qui signifie lumière, et du nom du physicien italien Alessandro Volta (1754 1827), qui contribua de manière significative à la découverte de l'électricité de la "production d'énergie photovoltaïque". "Production d'énergie solaire" [3].

Les recherches actuelles montrent que tous les matériaux ont une limite physique quant à la quantité d'électricité qu'ils peuvent produire. Par exemple, l'efficacité maximale du silicium cristallin n'est que de 28 %. Cependant, les cellules tandem offrent d'immenses opportunités de développement dans les années à venir. L'efficacité des cellules expérimentales existantes a déjà atteint une valeur d'efficacité de plus de 25 % [4]

Un module PV avec un composant appelé système PV complet. Ce système est généralement suffisant pour répondre aux besoins énergétiques des gens, comme Faire fonctionner des pompes à eau, des appareils électroménagers, des lampes, etc.

L'utilisation de systèmes PV n'est pas limitée aux systèmes insulaires, mais peut être utilisée localement au niveau de la maison. Dans ce cas, l'optimisation de la consommation d'énergie est essentielle car la source à utiliser (réseau, batterie ou panneau solaire) doit être sélectionnée de manière optimale. De plus, si la conversion PV produit un excès d'énergie, la conversion PV peut être injectée dans le réseau pour optimiser un tel système et assurer un fonctionnement optimal global. De plus, de nouvelles technologies basées sur l'intelligence artificielle telles que les réseaux de neurones et la logique floue sont actuellement utilisées. Ils ont été appliqués pour optimiser les systèmes de pompe PV. Les générateurs solaires sont généralement fixes, mais peuvent être ajustés pour les zones à faible flux lumineux. L'orientation du panneau est contrôlée manuellement ou électroniquement. Le principe est de suivre le mouvement du soleil. Cette idée a amené de nouvelles méthodes d'optimisation [5] [6].

Dans ce premier chapitre, nous donnerons une description générale des systèmes PV avec les avantages puis une généralité sur les émulateurs PV et conclurons par une conclusion.

#### <span id="page-16-0"></span>**I.2 La cellule photovoltaïque :**

#### <span id="page-16-1"></span>**I.2.1 Définition :**

Une cellule photovoltaïque, ou cellule solaire, est un composant électronique qui, exposé à la lumière, produit de l'électricité grâce à l'effet photovoltaïque. La puissance électrique obtenue est proportionnelle à la puissance lumineuse incidente et elle dépend du rendement de la cellule. Celleci délivre une tension continue et un courant la traverse dès qu'elle est connectée à une charge électrique (en général un onduleur, parfois une simple batterie électrique). La structure la plus simple d'une cellule photovoltaïque comporte une jonction entre deux zones dopées différemment du même matériau (homo-jonction) ou entre deux matériaux différents (hétérojonction). Le but de la structure Photovoltaïque, c'est de créer un champ électrique interne. [7]

Les cellules sont souvent réunies dans des modules photovoltaïques ou panneaux solaires, en fonction de la puissance recherchée.

#### <span id="page-16-2"></span>**I.2.2 Types de cellules' :**

Il existe trois principaux types de cellules en silicium : monocristallin, poly cristallin et amorphe, selon la qualité du silicium [7].

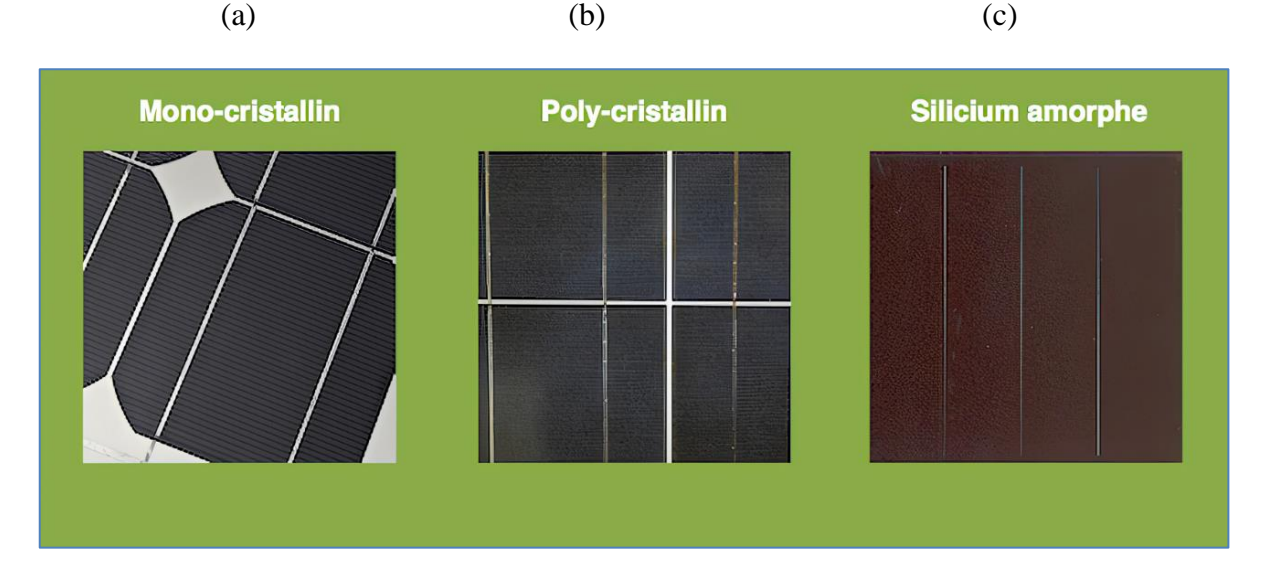

<span id="page-16-3"></span>**Figure I 1:** (a)Cellule au silicium monocristallin(b)Cellule au silicium poly cristalline (c)Cellule au silicium amorphe

#### **a) Cellule au silicium monocristallin :**

Le silicium pur est obtenu par conversion chimique métallurgique à partir de galets de quartz ou de sable, mais il est plus cher et présente des performances et une conductivité considérablement améliorée.

#### **b) Cellule au silicium polycristallin :**

La cellule au silicium polycristallin (ou multi cristallin) est constituée de cristauxde1mmà environ 2cm assemblés, appelé "grains".

La multitude de cristaux se forme pendant le refroidissement du silicium dans la lingotière moins chère que la cellule mono cristalline.

#### **c) Cellule au silicium amorphe :**

Les cellules photovoltaïques en silicium amorphe sont fabriquées par aspiration multi-gaz. L'une des techniques les plus utilisées est le dépôt chimique en phase vapeur par plasma (PECVD). Les cellules sont grises très foncé. C'est une calculatrice de poche et une cellule de montre dite "solaire".

#### <span id="page-17-0"></span>**I.2.3 La structure de la cellule photovoltaïque :**

Les cellules photovoltaïques sont le plus petit élément d'un système photovoltaïque. Il est composé de matériaux semi-conducteurs et convertit directement l'énergie lumineuse en énergie électrique. [8]

Ils consistent en :

Une couche mince d'un semi-conducteur tel que le silicium, qui est un matériau avec une conductivité électrique relativement bonne (un matériau avec une bande interdite où les caractéristiques électroniques peuvent changer car il fonctionne comme une barrière énergétique que les électrons ne peuvent pas traverser sans excitation externe.),

- Couche antireflet qui laisse passer le maximum de lumière solaire,

- Grille conductrice en haut ou cathode, métal conducteur en bas ou anode. Le dernier a une nouvelle combinaison de multicouches réfléchissantes juste en dessous du semi-conducteur. Cela reflétera la lumière plus longtemps et améliorera les performances.[9]

#### <span id="page-17-1"></span>**I.2.4 Paramètres de la cellule PV :**

Les cellules solaires sont caractérisées par plusieurs paramètres qui peuvent être déterminés à partir de leurs caractéristiques *I (V).* Ces paramètres sont le rendement, la tension en circuit ouvert  $V_{co}$ , le courant de court-circuit  $I_{sc}$ , *et* le facteur de forme  $f_f$ . [10]

#### a) **Tension de circuit ouvert (***Vco***) :**

Il s'agit de la tension maximale aux bornes de la cellule à courant nul.

-Cela dépend de la connexion électronique et des propriétés du matériau.

-Pour une cellule donnée, elle ne varie presque pas avec l'intensité lumineuse, au moins pour des éclairements supérieurs à 100 W/m $^2$  (ce qui correspond au rayonnement solaire sur terre d'une journée très couverte).

-On obtient cette tension en branchant directement un voltmètre aux bornes de la Cellule.

#### **b) Courant de court-circuit (***Isc***) :**

-Cela correspond au courant maximum circulant dans la cellule à tension nulle.

Celle-ci est directement proportionnelle à l'énergie rayonnante reçue, à savoir l'éclairement G (W/m2), la température ambiante, et le taux de circulation de l'air ambiant.

-Cela dépend aussi de la surface de la cellule.

-La valeur est obtenue en connectant un ampèremètre à la borne de la cellule.

#### **c) Facteur de forme** *f<sup>f</sup> :*

Le facteur de forme de la cellule est défini comme le rapport de la puissance maximale à la puissance résultant de la tension en circuit ouvert multipliée par le courant de court-circuit. Celle-ci est définie par la relation suivante :

$$
ff = \frac{P_{max}}{I_{sc}V_{co}}\tag{1}
$$

Avec **:**

*Pmax(*W) : Puissance maximale mesurée aux bornes de la cellule PV.

*Vco*(V) : Tension de circuit ouvert mesurée aux bornes de la cellule PV.

*Isc*(A) : Intensité de court–circuit mesurée à la borne de la cellule PV.

#### **d) Rendement de la cellule η :**

Le rendement énergétique (η) de la cellule est un paramètre important. Elle est définie par le rapport de la puissance maximale (*Pmax*)à la puissance du rayonnement solaire qui frappe la cellule solaire.

$$
\eta = \frac{P_{max}}{G.S} \tag{2}
$$

Avec :

G : éclairement( $W/m<sup>2</sup>$ );

S : surface de la cellule $(m^2)$ ;

Pmax : puissance maximale mesurée dans les conditions de référence (STC : Standard Test Condition), c'est-à-dire sous l'ensoleillement de 1000W/m2, à la température de 25°C sous un spectre AM 1,5.

#### <span id="page-19-0"></span>**I.2.5 Comportement d'une cellule :**

Comme le montre le quadrant Q4 de la Figure I.2, une cellule solaire exposée à la lumière se comporte comme un générateur de courant continu. Dans noir, cette cellule se comporte en fait comme une diode traditionnelle. Si le système ou la cellule rencontre une erreur, il peut agir en tant que récepteur selon le quadrant Q1 ou Q3.

Q1 => V>Vco : Dans cette situation, la tension directe est Comme une diode de polarisation "directe", le (V) appliqué à une cellule PV est supérieur à sa tension en circuit ouvert (Vco).

Q3 => I>Isc : Dans ce cas, le courant continu (I) appliqué au module est supérieur au Isc qui peut être généré en réponse à un court-circuit et au rayonnement solaire, tel que "tension de courant de diode de polarisation inverse".

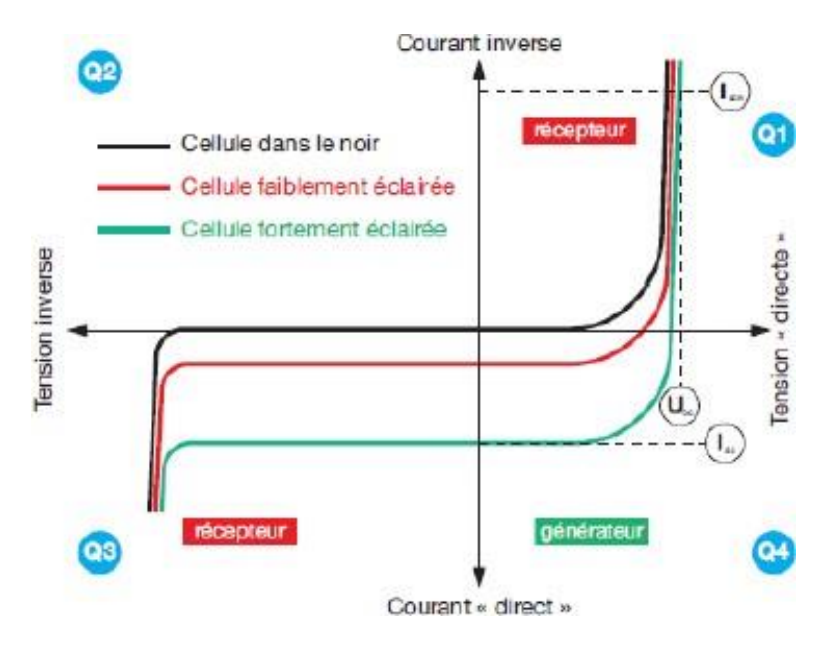

**Figure I.2:**comportement d'une cellule photovoltaïque

Le quadrant Q4 est couramment utilisé en inversion pour mieux lire le comportement du générateur photovoltaïque en fonctionnement "normal". Notre étude se concentre sur le quadrant Q4. [11]

#### <span id="page-20-0"></span>**I.2.6 Fonctionnement d'une cellule photovoltaïque :**

Le silicium est le matériau semi-conducteur le plus utilisé commercialement, avec quatre électrons dans sa couche de surface, chaque atome lié à quatre atomes adjacents, et les électrons de toutes les couches de surface impliquées dans la liaison. Ces propriétés électriques assurent un dopage pouvant atteindre la jonction PN. [12]

Une cellule photovoltaïque (PV), également appelée cellule solaire, est une combinaison de deux semi-conducteurs, l'un dopé au P et l'autre au N. Un champ électrique est généré à la jonction des deux couches. À la lumière du soleil, des photons ou des particules de lumière entrent en collision avec des atomes avec une énergie suffisante. Ils déplacent les électrons de la bande de valence vers la bande de conduction du matériau semi-conducteur, créant des paires de trous d'électrons. Ceux-ci s'accumulent sous l'action de barrières de potentiel sur les surfaces externes des régions P et N, respectivement. Il existe donc une différence de potentiel entre les deux faces de la cellule. Des grilles métalliques à l'avant et à l'arrière de la cellule solaire collectent les électrons et les trous et fournissent l'énergie générée aux circuits externes. [13]

#### <span id="page-20-1"></span>**I.2.7 Effet photovoltaïque :**

L'effet photovoltaïque représente la conversion directe de l'énergie du rayonnement solaire en énergie électrique, généralement par des cellules solaires à base de silicium, afin d'obtenir une puissance suffisante, et les cellules, également appelées photopile ou cellules solaires, sont reliées entre elles et constituent le module solaire. [10]

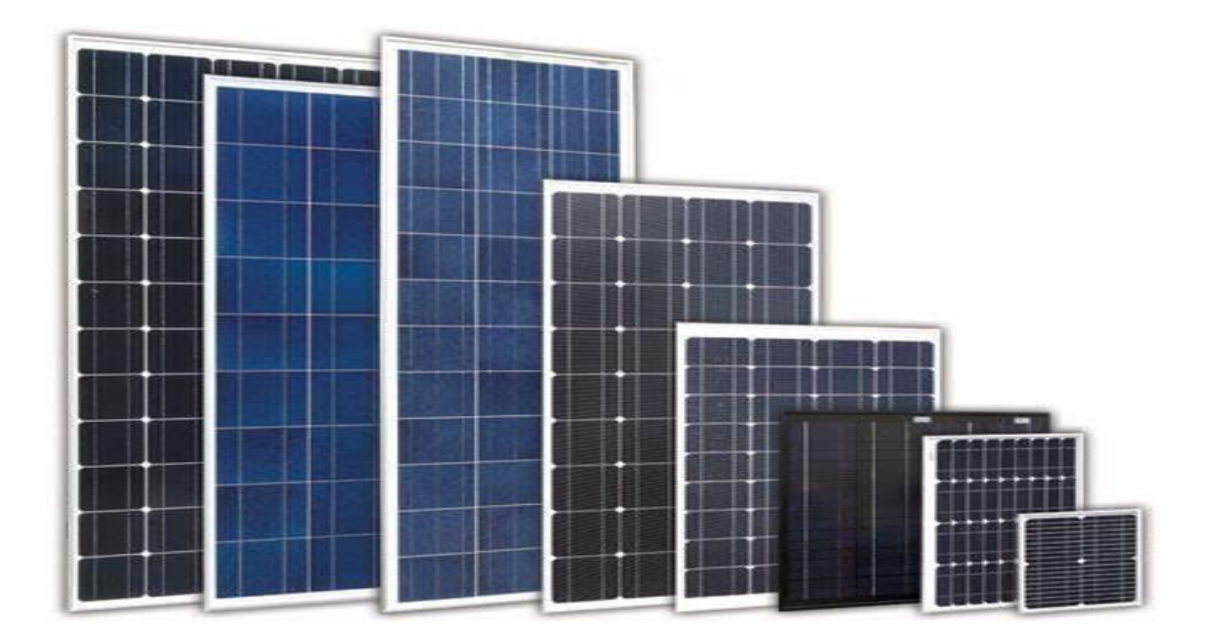

<span id="page-20-2"></span>**Figure I 3:** Différent types de module photovoltaïque.

Les cellules photovoltaïques produisent généralement moins de 2 watts à environ 0,5 volt. Pour générer plus de puissance, les cellules solaires sont assemblées en modules Figure I.3.

Les cellules sont connectées en soudant les contacts avant de chaque cellule aux contacts arrière de la cellule suivante. Ces cellules sont protégées de l'humidité, des chocs et des interférences par encapsulation dans du polymère EVA (éthylène acétate de vinyle), la surface avant est protégée par du verre trempé à haute perméabilité et excellente résistance mécanique, et la surface arrière est renforcée d'une ou de polyéthylène. Les modules actuels sont généralement constitués de 36 cellules (18 V) ou de 72 cellules PV série (36 V). [14]

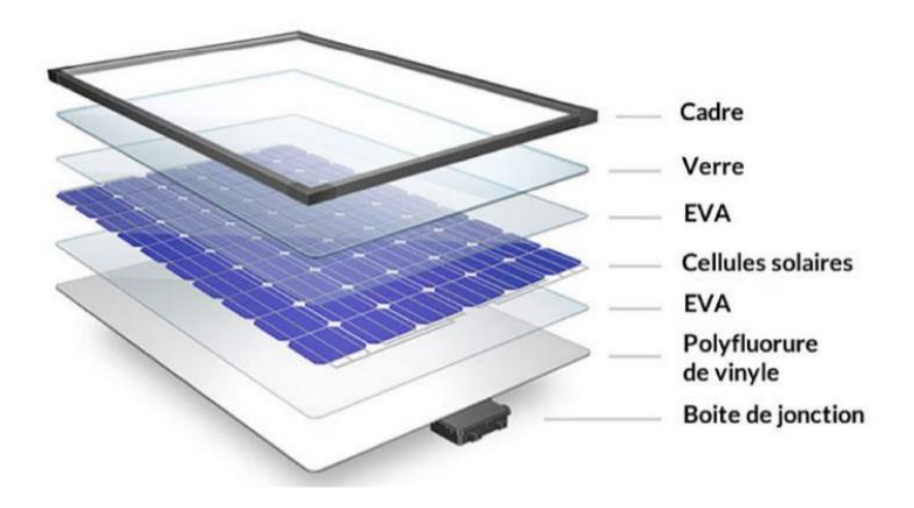

<span id="page-21-1"></span> **Figure I.4:** Représentation d'un Module photovoltaïque.

#### <span id="page-21-0"></span>**I.2.8 Circuit équivalent d'une cellule photovoltaïque :**

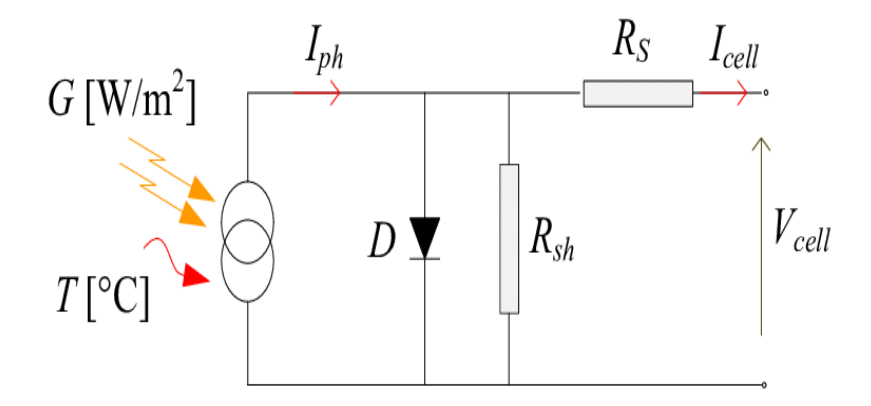

<span id="page-21-2"></span> **Figure I.5:** Circuit équivalent d'une cellule photovoltaïque.

Ce modèle a l'avantage d'être simple et implantable sur bon nombre de simulateurs, il permet aussi d'obtenir le comportement statique d'une cellule PV sous polarisation. Comme le montre le schéma de la figure I.5 une photopile comporte en réalité une résistance série et une résistance en dérivation ou shunt. Ces résistances auront une certaine influence sur la caractéristique (Vp -Ipv) de la photopile. [15]

#### **a) La Résistance Série :**

En réalité, les cellules photovoltaïques contiennent une résistance aux matériaux qui composent les semi-conducteurs, les grilles métalliques, les contacts et l'autobus courant de rassemblement. L'ensemble des pertes dépend, de la résistance série (Rs).

Son effet devient très remarquable en module composé de plusieurs cellules connectées en série, la valeur de cette résistance est multipliée par le nombre de cellules.[15]

#### **b) La Résistance parallèle :**

Cette résistance représente une partie de la perte due au faible courant de fuite à travers le chemin de résistance en parallèle avec le dispositif unique. Cela peut être exprimé en résistance parallèle (Rp).

L'effet est nettement plus faible pour les modules photovoltaïques que pour la résistance série, ce qui n'est perceptible que lorsque plusieurs modules sont connectés en parallèle pour former un champ photovoltaïque. [16]

#### <span id="page-22-0"></span>**I.3 Généralités sur les émulateurs photovoltaïques :**

#### <span id="page-22-1"></span>**I.3.1 Définition :**

Les émulateurs sont généralement considérés comme des systèmes qui utilisent un matériel différent pour reproduire la fonctionnalité d'un appareil. Un tel système est différent des outils de simulation informatique, qui incluent un modèle abstrait de l'équipement à simuler. La possibilité de configurer un émulateur pour un générateur PV où la tension et le courant se comportent comme une véritable source d'alimentation est très avantageuse.

Pour que l'utilisateur puisse gérer le plan virtuel, l'émulateur de source PV doit avoir les mêmes caractéristiques électriques (puissance, tension, courant) que la source d'énergie photovoltaïque, telles que la dépendance aux conditions météorologiques, l'ombrage partiel et dynamique, etc. il y a. De tels équipements de test permettront de réaliser des mesures et des tests sans les contraintes des conditions environnementales réelles, Et surtout, à moindre coût, évitez l'utilisation de vrais générateurs PV. Par exemple, la sélection et la conception optimale des convertisseurs de puissance qui connectent les générateurs photovoltaïques aux réseaux ou aux charges, et l'étude des problèmes liés au contrôle électronique de la puissance sont effectuées plus rapidement et plus efficacement. Il s'agit d'une question très importante, surtout compte tenu de l'intérêt croissant pour l'application des sources d'énergie renouvelables à la production distribuée. [9]

#### <span id="page-23-0"></span>**I.3.2 Concepts et réalisation :**

L'émulation de générateur PV se compose de deux parties principales. Le premier est de connaître les caractéristiques (I, V) du générateur, et le second est la reproduction par l'amplificateur de puissance correspondant qui définit la puissance maximale générée. En général, les caractéristiques (I, V) d'un réseau de panneaux PV peuvent être dérivées par un modèle de cellule PV. Sinon, vous pouvez créer une base de données en mesurant les courbes (I, V) dans diverses conditions environnementales. Pour la première tâche, une discussion détaillée de la modélisation de la source PV et de l'identification des paramètres sera donnée dans le chapitre suivant.

En ce qui concerne la deuxième tâche, la documentation technique de l'émulateur PV montre diverses implémentations. Parmi les idées de base proposées par le passé pour installer un émulateur de source PV, on peut citer **:**

**1**- Modifiez la source de tension afin que la résistance interne change de manière exponentielle avec le courant.

**2**- Amplification du courant et de la tension des cellules

**3**- Définition d'un circuit générateur PV équivalent composer d'une source de courant constant équivalente et d'un réseau de résistances et de diodes.

Toutes ces méthodes montrent que le photovoltaïque a une flexibilité limitée aux effets du rayonnement solaire, de la température et d'autres paramètres. De plus, certaines de ces méthodes ne sont pas adaptées à l'émulation de sources PV de l'ordre du kW. Par exemple, le schéma à trois points nécessite l'utilisation d'un nombre inacceptable de diodes et de sources de courant de forte puissance. Pour toutes ces raisons, les recherches dans le domaine des émulateurs PV se sont orientées vers l'utilisation de sources d'énergie actives adaptées, aboutissant à des propriétés élastiques près de la réalité.

Conceptuellement, les derniers émulateurs de source PV sont des convertisseurs d'électronique de puissance dont les rendements de tension et de courant sont réglés pour émuler le comportement des générateurs PV. C'est-à-dire que l'impédance apparente des bornes du convertisseur est variable et contrôlée pour suivre l'impédance réelle de tous les panneaux qui composent le générateur photovoltaïque. [9]

#### <span id="page-23-1"></span>**I.3.3 Raison d'émuler un système photovoltaïque :**

 L'étude des générateurs photovoltaïques, reste toujours d'actualité. Le recours aux émulateurs peut être justifié par les raisons suivantes :

11

-Le coût élevé du système complet

- L'espace excessif exigé pour des auxiliaires

-La gestion de tout le système : le temps de démarrage, les contraintes de sécurité et les conditions environnementales.[17]

#### <span id="page-24-0"></span>**I.3.4 Les avantages de l'émulateur photovoltaïque :**

-L'émulateur photovoltaïque a besoin de moins d'espace.

-Les conditions atmosphériques peuvent facilement être simulées.

-Différents types de caractéristiques de cellules solaires peuvent être simulés.

-Les émulateurs photovoltaïques être utilisés à des fins d'étalonnages.

-Étant un dispositif programmable, l'émulateur photovoltaïque peut se protéger contre la surcharge ou le court-circuit qui sont normalement prévus pour se produire au cours des tests.[18]

#### <span id="page-24-1"></span>**I.3.5 Classification des émulateurs photovoltaïque :**

#### **I.3.5.1 L'émulateur à base de lampes :**

Le problème lié à l'utilisation de tels systèmes est dû à l'alimentation électrique appropriée, et à l'approximation de l'effet de chaleur du soleil ainsi que la distribution non uniforme de l'irradiation. Ainsi, pour obtenir l'irradiante de 1000 W/m2 sur un panneau PV de 50 W, une énergie électrique d'environ 10 kW est nécessaire tandis que pour une rangée PV de 2 kW, l'énergie électrique exigée est égale environ 400 kW. L'utilisation des lampes à décharges de Roman laisse obtenir une meilleure efficacité, mais le spectre produit diffère de celui produit par la lumière du soleil. Récemment les chercheurs ont proposé l'utilisation des simulateurs solaires tels que les diodes électro luminescentes (LED), pour imiter le spectre et l'intensité de la lumière du soleil normale, c'est une solution tout à fait bon marché et efficace sur un marché dominé par des dispositifs de puissance très chère. [14]

#### **I.3.5.2 Circuits d'émulateurs basés sur les amplificateurs opérationnels :**

 La première classification approximative des émulateurs PV basée sur leur structure matérielle peut être faite en considérant les amplificateurs de puissance utilisés pour réaliser son opération. Le manuel technique propose des émulateurs basés sur des amplificateurs opérationnels, des régulateurs séries et des convertisseurs à découpage. Voici quelques exemples typiques. [14]

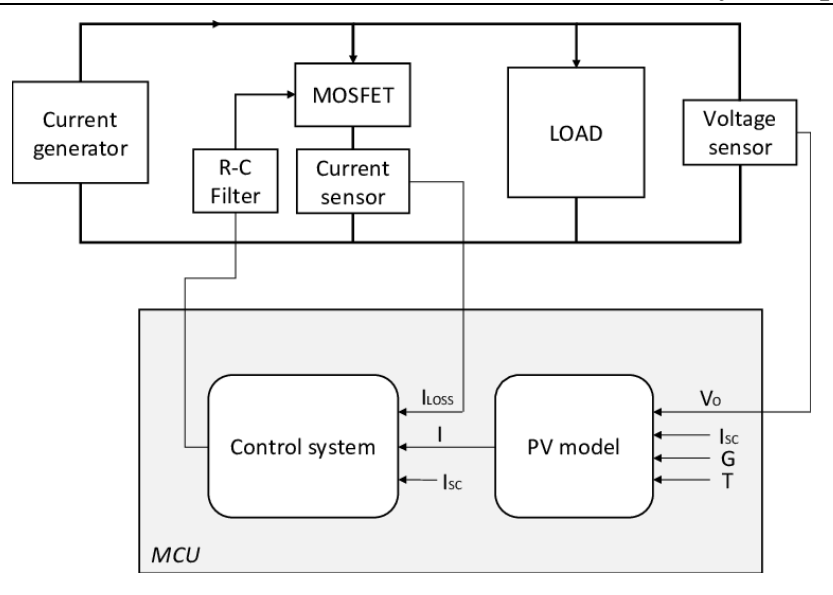

 **Figure I 6 :** schéma de principe de l'émulateur de source PV

#### **I.3.5.3 Emulateur de source PV proposé par Baert :**

L'une des plus anciennes contributions à l'émulateur de source PV a été proposée par Baert en (1979) il est constitué de circuits qui ont pour effet d'augmenter en réalité la surface d'une petite cellule solaire de référence. Ce circuit était destiné à étudier les onduleurs à batterie et les systèmes de stockage d'énergie.

Le circuit est basé sur les amplificateurs opérationnels de puissance, comme montré dans la figure $(I-3)$ .

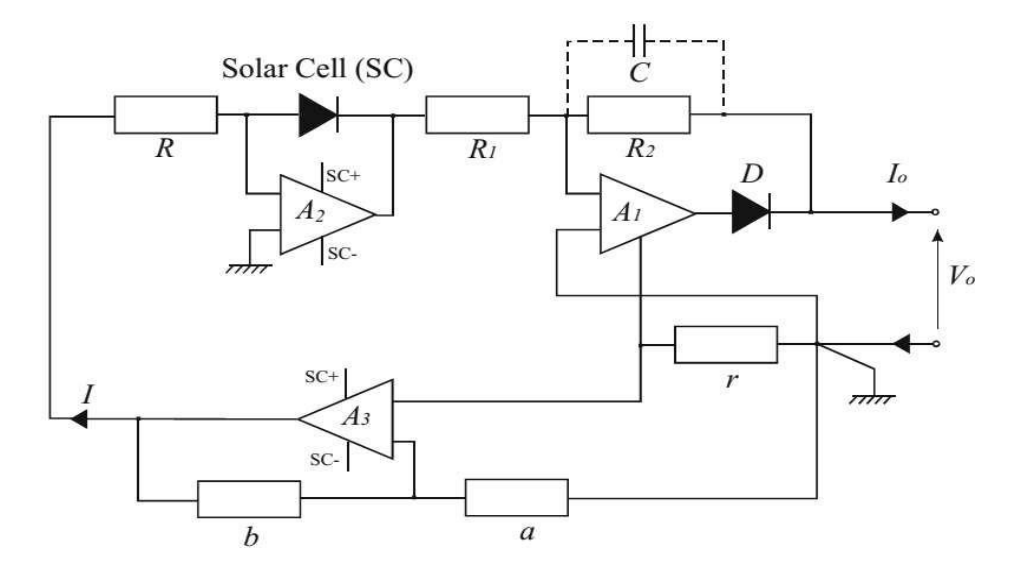

<span id="page-25-0"></span> **Figure I 6:** Schéma de l'émulateur de source PV proposé par Baert [2]

En particulier, l'amplificateur A1 permet de multiplier la tension de la cellule solaire par un facteur  $\frac{-R_1}{R_2}$  Le courant de sortie est détecté par une faible résistance par laquelle il est transformé en une tension.

Puis il est renvoyé dans la cellule par un autre amplificateur  $A_3$ nouveau courant de sortie donc, le nouveau courant de sortie est le courant de cellules de référence multiplié par un facteur  $\frac{aR}{br}$ .

Le condensateur C est employé comme limiteur de la largeur de bande passante pour supprimer des oscillations à haute fréquence, alors que la diode D est employée pour protéger le dispositif contre le courant et la tension inverse peu désirés. [2]

#### **I.3.5.4 Circuits basés sur les régulateurs linéaires :**

 Dans ce type de circuit, la tension de sortie est obtenue par un dispositif capable de faire varier la tension continue et la mise en série de résistances variables qui quantifient la chute de tension. Par conséquent, la tension de sortie est toujours inférieure à la tension d'alimentation. Cet effet peut être obtenu en utilisant un transistor de puissance polarisé dans la région active et fonctionne comme un amplificateur de classe A.

Cependant, bien qu'assez stricte, une série de résistances peut être utilisée pour obtenir un effet similaire. [2]

#### **I.4.5.5 Emulateur de source PV proposé par Lloyd :**

 Une solution intéressante proposée par Lloyd (2000), utilisant la combinaison d'un régulateur de classe A et de plusieurs sources de courant continu qui peuvent être reliées au régulateur par des commutateurs à base de diodes. En particulier, une conception modulaire a été adoptée pour installer un émulateur de source PV, dont l'unité de puissance simple est capable de fournir un maximum de puissance de 400W.

Afin de tenir compte du vrai comportement de la source PV, un réseau de courbes (I, V) pour des valeurs indiquées d'irradiante solaire et des températures a été utilisé. Ces courbes sont chargées dans un EPROM. Les courbes (I, V) ont été calculées sur la base d'un modèle de double diode avec des références de panneaux PV du silicium(a-Si) polycristallins et amorphes.

Le schéma électrique de ce système est représenté sur la figure (I- 7).

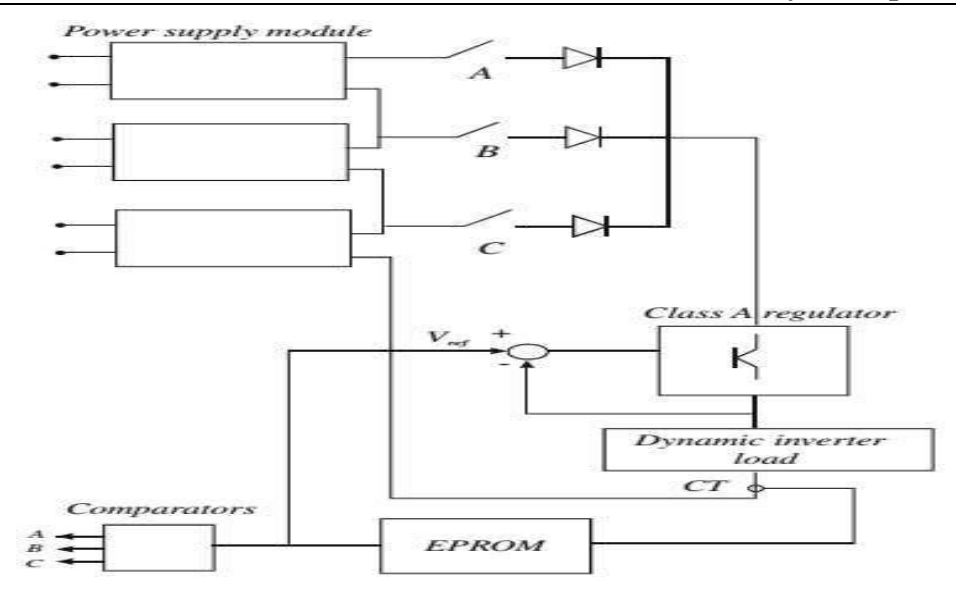

<span id="page-27-0"></span>**Figure I 7:** Emulateur de source PV proposé par Lloyd [1]

Le régulateur de la classe A produit une tension de sortie, selon les caractéristiques (I, V) contenues dans l'EPROM, pour poursuivre le comportement de la source PV, un bloc commande « Dynamic inventer » fournit le signal de contrôle du transistor, qui fonctionne en amplificateur. Le régulateur est équipé d'une commande de courant permettant aux unités de puissance additionnelles d'être reliées en parallèle, pour obtenir un courant de sortie plus élevé.

Les commutateurs de charge statique A, B, et C, sont automatiquement choisis pour faire fonctionner le régulateur. Des modules d'alimentation d'énergie peuvent être reliés en série ou en parallèle pour répondre aux caractéristiques (I, V) de l'onduleur PV mis à l'essai. Ce système d'émulation permet deux modes de fonctionnement **:**

1.Régulateur de courant : dans ce cas la tension est mesurée et introduite à l'EPROM cela donne une valeur désirée du courant de charge.

2.Régulateur de tension : dans ce cas l'EPROM délivre la tension de référence, Vréf Dans le premier cas d'énergie la tension mesurée est employée pour commuter les alimentations.

#### **I.3.5.6 Circuits basés sur des convertisseurs d'électronique de puissance :**

Les émulateurs de source PV, dont la structure matérielle est basée sur les convertisseurs d'électronique de puissance, sont les plus citées dans la littérature technique, la raison de leur succès dépend des considérations suivantes **:**

Un amplificateur linéaire a besoin, en général, d'un grand dissipateur de chaleur et ses pertes de puissance de conversion se rapprochent de 100% lorsque l'émulateur PV fournit le courant de court-

Circuit. Dans un convertisseur DC / DC, les périphériques d'alimentation sont utilisés en considérant seulement deux états fondamentaux : l'état dans lequel la tension de l'interrupteur d'alimentation est nulle et l'état d'arrêt dans lequel, à son tour, le courant est nul. Dans les deux cas, en principe, il n'y a pas de dissipation énergétique. Des pertes ont lieu uniquement pendant les transitions entre les états d'amorçage et de blocage et vice versa, elles sont proportionnelles à la fréquence de commutation.

En conséquence, le rendement global est très élevé, d'où une unité d'émulation de plus petite taille peut être configurée tout en prenant en charge des puissances importantes.[2]

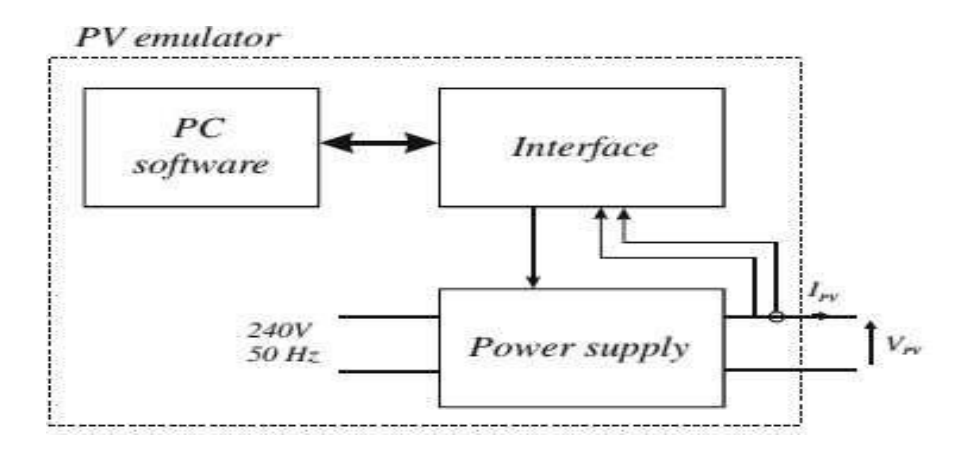

**Figure I 8:** Principe d'un émulateur basé sur l'électronique de puissance [2]

#### **I.3.5.7 Emulateur PV propose par Koutroulis et autres (2007) :**

Récemment, des émulateurs PV basés sur des convertisseurs DC/ DC contrôlés par Field Programmable Gate Arrays (FPGA) ont été proposés. Le système développé par Koutroulis (2009) doit être pris en considération. La structure matérielle est basée sur un convertisseur Buck simple dont le contrôle est obtenu par une unité basée sur un FPGA, fonctionnant selon le principe de PWM. La figure (I 10) schématise son principe.

Il est composé du convertisseur de commutation DC/ DC et du système de commande comprenant l'unité FPGA, les convertisseurs analogique-numérique (A / D) et les capteurs de tension et de courant.

L'avantage d'un FPGA en termes de flexibilité, en raison de sa capacité de reprogrammation et de sa logique reconfigurable, permet à l'émulateur d'être adapté à toute modification. Par conséquent, une émulation d'un générateur photovoltaïque sous différentes conditions, à savoir :

-Type de matériaux utilisé

-De température

#### -De l'luminosité

-De pression atmosphérique est possible.

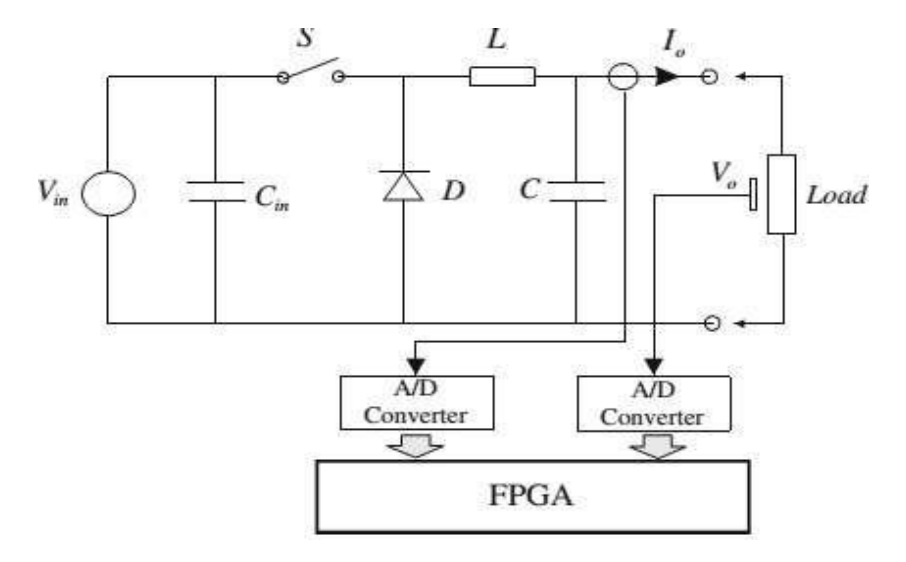

<span id="page-29-0"></span>**Figure I 9:** Arrangement de circuit de PVAE proposé par Koutroulis et autres [2]

En général, les cartes de contrôle sont caractérisées par des caractéristiques de calcul rapides et rendent possible la mise en œuvre d'une architecture parallèle, ce qui permet d'obtenir une réduction du temps d'exécution de l'algorithme de contrôle.

Par rapport aux implémentations basées sur le processus des émulateurs PV, le système basé sur un FPGA contribue à un prototypage. En outre, les caractéristiques opérationnelles du microcontrôleur doivent permettre une haute fréquence des dispositifs FPGA permettant une architecture d'unité de commande PWM permettant d'implémenter une fréquence de commutation de convertisseur de puissance accrue. Par conséquent, une réduction de la taille du convertisseur (Et du coût) est réalisable car elle est principalement liée à la taille du matériau magnétique de l'inductance qui, à son tour, est inversement proportionnelle à la fréquence de commutation du convertisseur.

#### **I.4 Conclusion :**

Ce chapitre a fourni une vue d'ensemble du système photovoltaïques et de l'émulateur PV, avec l'analyse des différentes méthodes de réalisation de notre émulateur. De cela, nous pouvons conclure que les solutions les plus couramment utilisées sont basées sur l'utilisation de convertisseurs DC / DC. En effet, cette solution permet une réalisation simple, une bonne efficacité et une reproduction précise des courbes courant-tension (I, V)

Dans le prochain chapitre nous allons étudier la modélisation d'un système photovoltaïque et conception de son émulateur en utilisant un convertisseur DC /DC (Buck Boost).

# <span id="page-31-0"></span>**Chapitre II : Modélisation du Module photovoltaïque et conception de son émulateur**

#### **II.1 Introduction :**

Pour étudier un émulateur PV, vous devez d'abord avoir une bonne connaissance du comportement de l'emplacement du module PV de notre choix.

La modélisation mathématique des cellules solaires est indispensable pour toute opération d'optimisation du rendement ou de diagnostic du générateur photovoltaïque. Le module photovoltaïque est représenté généralement par un circuit équivalent dont les paramètres sont calculés expérimentalement en utilisant la caractéristique courant-tension. Ces paramètres ne sont pas généralement des quantités mesurables ou incluses dans les données de la fabrication. En conséquence, ils doivent être déterminés à partir des systèmes des équations V-I à divers points de fonctionnement donnés par le constructeur ou issues de la mesure directe sur le module.[12]

Le principe de fonctionnement de l'émulateur du panneau photovoltaïque est illustré dans la Figure II.1 Le courant de charge est mesuré puis imposés au niveau du modèle du panneau photovoltaïque. Ensuite, la tension de référence sera déduite à partir de ce modèle. Enfin, la tension de référence est comparée à celle mesurée de la charge et l'erreur est imposée au régulateur de tension dans lequel le rapport cyclique α est récupéré. Le bloc PWM fournit le signal de commutation pour commander le commutateur du convertisseur DC / DC [19]

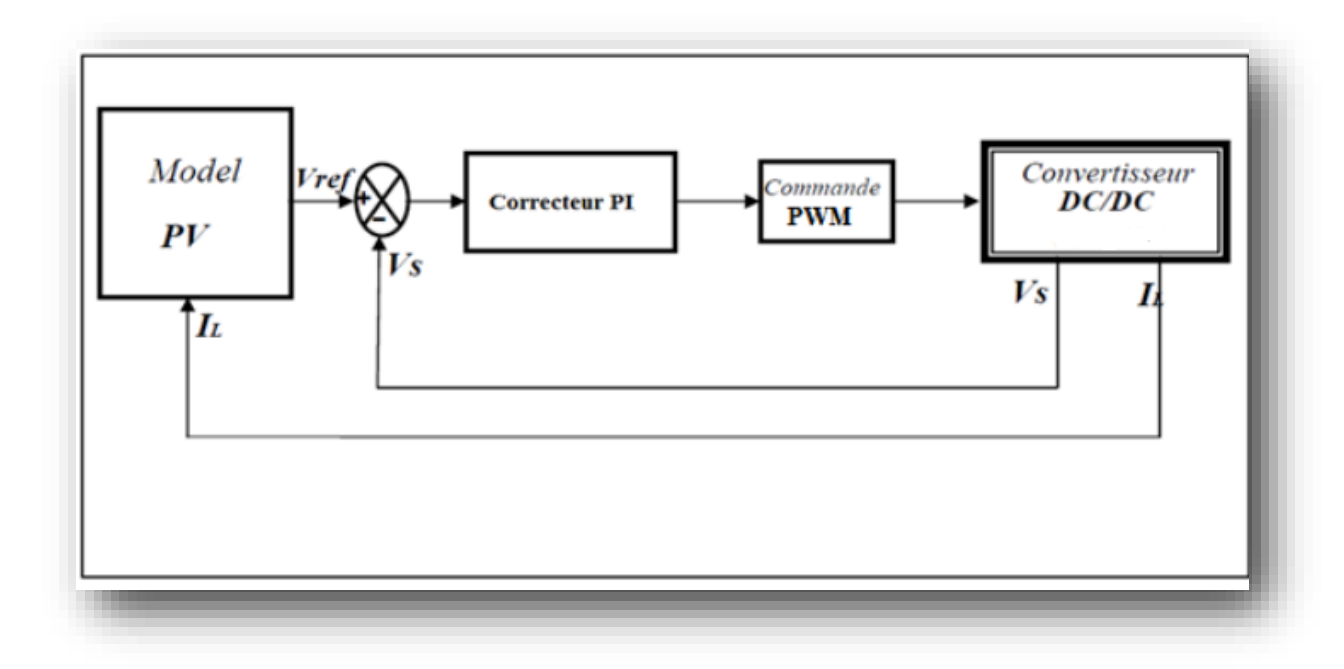

<span id="page-32-0"></span> **Figure II 1:** Principe du fonctionnement de l'émulateur photovoltaïque.

#### **II.2 Modélisation d'une cellule photovoltaïque :**

#### **II.2.1 Modèles électriques de la cellule PV :**

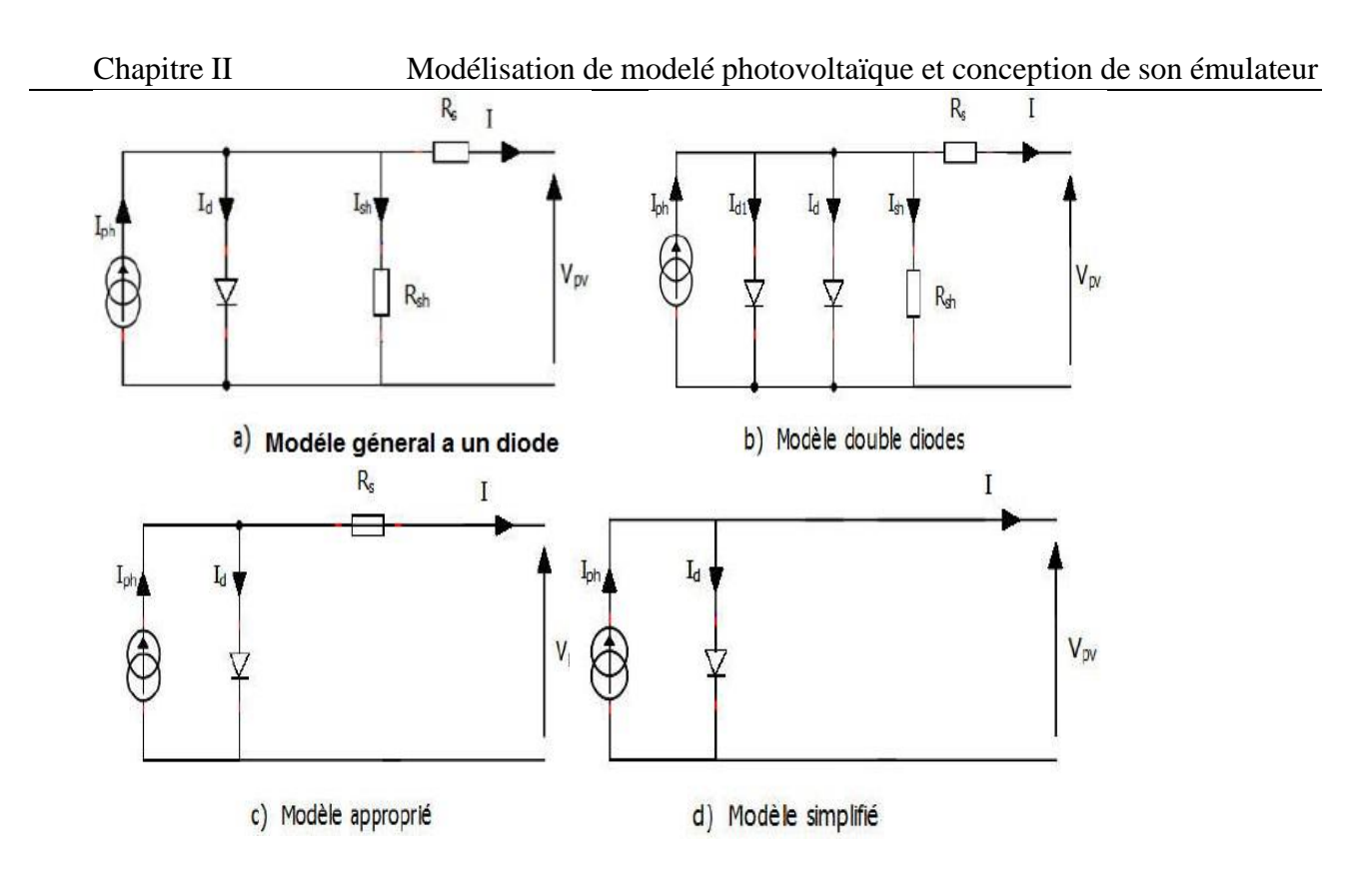

<span id="page-33-0"></span> **Figure II 2:** Modèles électriques de la cellule PV.

La modélisation d'une cellule photovoltaïque peut être effectuée selon différents niveaux de complexité. Il s'agit d'obtenir un circuit électrique équivalent de la cellule photovoltaïque. Il existe plusieurs tel que le modèle général a une diode, modèle double diodes, modèle appropriée modèle simple.[1]

#### **II.2.2 Modèles mathématiques de la cellule PV :**

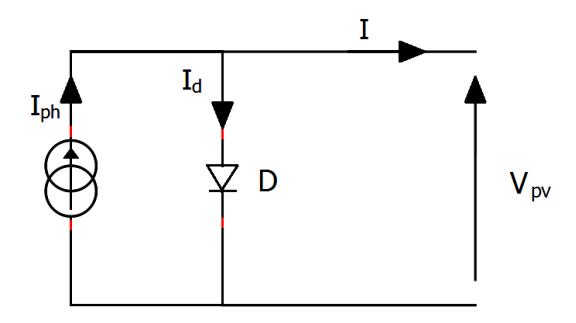

<span id="page-33-1"></span> **Figure II 3:** Schéma équivalent simple d'une cellule photovoltaïque

<span id="page-33-2"></span>Le schéma équivalent de la cellule photovoltaïque idéale comprend un générateur de courant qui modélise l'éclairement et une diode en parallèle qui modélise la jonction PN, Figure (II 4).

L'application de la loi de Kirchhoff et de l'expression du courant de la diode mène à l'expression mathématique de ce modèle (II-6)

$$
I = Iph - Id \tag{3}
$$

La diode étant un élément non linéaire, sa caractéristique (I, V) est donnée par la relation :

Le courant débité équivaut à :

$$
Ipv = Iph - Is(exp^{\frac{Vpv}{Vt.n}} - 1)
$$
\n(4)

Le courant de saturation de la diode est supposé variable avec la température selon l'expression :

$$
Is = Is\_ref\left(\frac{r_c}{r_{c\_ref}}\right).exp\left(\left(\frac{qEgap}{n.k}\right).\left(\frac{1}{r_{c\_ref}}\right) - \left(\frac{1}{r_c}\right)\right) \tag{5}
$$

Avec :

I<sub>PV</sub>: courant fourni par la cellule PV

Iph : courant photo-généré

I<sup>d</sup> : courant traversant la diode

I<sup>s</sup> : courant de saturation De la diode dépendant de la température

VPV : tension de sortie

Vph : tension délivrée par la cellule PV

T : température de la cellule en K

K : constante de Boltzmann  $(k=1.38.10^{-23}i/K)$ 

q : la constante de charge élémentaire (q =  $1.6.10^{-19}$  C)

Iph\_ref: le courant photonique sous condition de référence

 $T_c$ ,  $T_c$  ref: la température de cellule, réelle et à la condition de référence

Les deux modèles mathématiques les plus utilisés sont le modèle à une diode et le modèle à deux diodes, parmi lesquels nous avons choisi celui d'une seule diode**.**

#### **II.2.3 Etude du modèle à une seule diode (5 paramètres L5P) :**

Le modèle fait intervenir les cinq paramètres inconnus suivants : *n, Iph*, *Rs*, R*sh* et *Is*, Il est connu sous le nom L5P (Lompe, 1 Mécanisme, Paramètres).

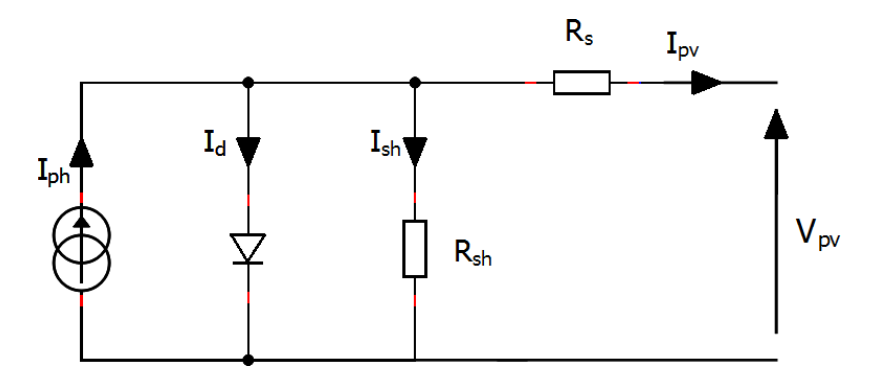

<span id="page-35-0"></span> **Figure II 5:** Schéma équivalent d'un modèle à une diode (L5p) de la cellule

Ce modèle est désigné aussi par Rp-Model. Il tient compte non seulement des pertes en tension exprimée par la résistance série Rs mais aussi des fuites de courants exprimées par une résistance parallèle Rsh. C'est le modèle sur lequel s'appuient les constructeurs en donnant les caractéristiques techniques de leurs cellules solaires (data sheet). Il est aussi considéré satisfaisant et même une référence pour les constructeurs pour cataloguer typiquement les modules solaires [20].

L'équation caractéristique est déduite d'une manière directe à partir de la loi de Kirchhoff :

$$
I_{pv=I_{ph}-I_{d}-I_{sh}} \tag{6}
$$

L'expression résultante correspondant à une caractéristique courant-tension pour une température et un éclairement donné s'exprime comme suit :

$$
Ipv = Iph - Is\left(exp^{\left(\frac{Vpv + Ipv.Rs}{Vtn}\right)} - 1\right) - \left(\frac{Vpv + Ipv.Rs}{Rsh}\right) \tag{7}
$$

Avec :

Rsh: Résistance parallèle (shunt)

$$
R_s: RVt = \left(\frac{KTc}{q}\right)
$$

T<sub>c</sub> : la température absolue

**II.3 Conception du convertisseur Buck-Boost :**

#### **II.3.1 Principe de fonctionnement :**

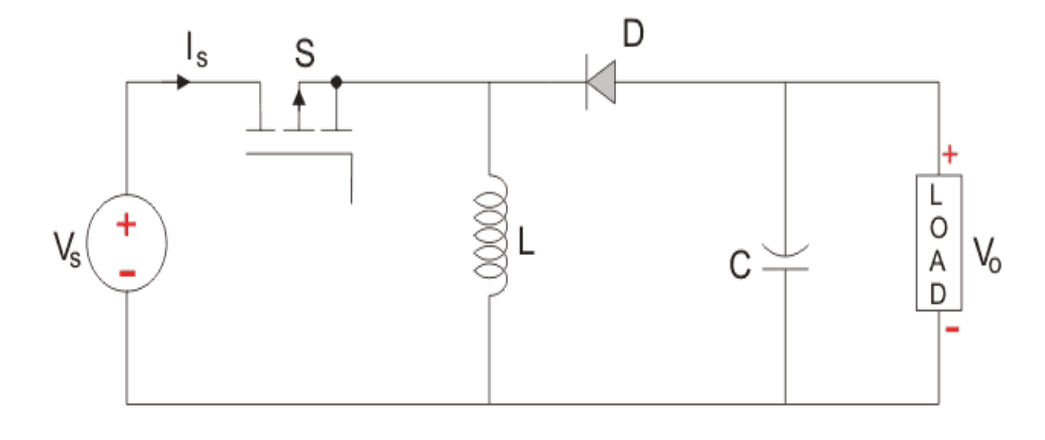

<span id="page-36-0"></span> **Figure II 6:** Schéma principe d'un convertisseur Buck-Boost.

Le principe de transfert d'énergie a lieu comme le montre la figure (II 6). C'est à dire que dans un premier temps on récupère l'énergie nécessaire pour la charge, et on la stocke dans l'inductance, ensuite dans un second temps on la restitue pour la transmettre au récepteur.

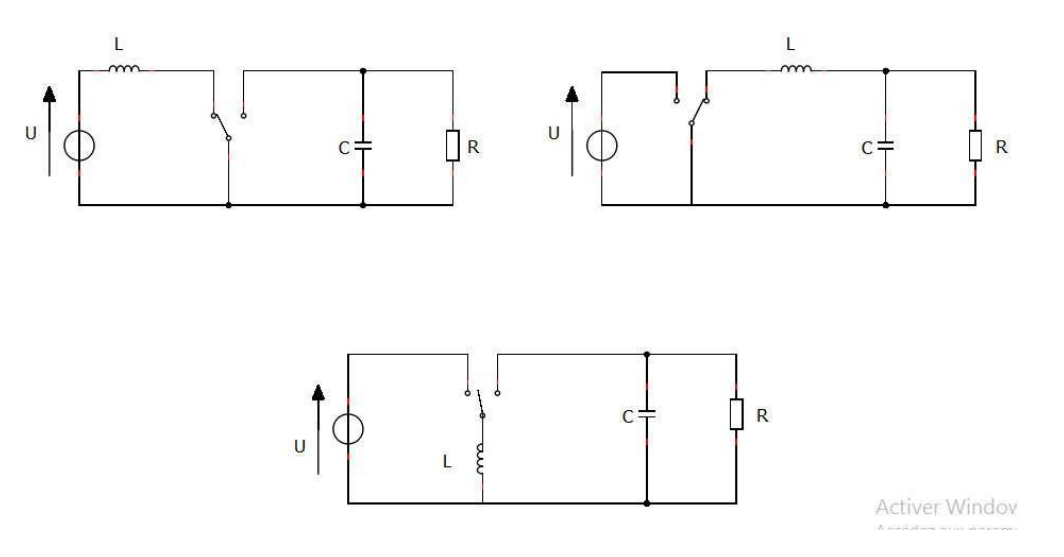

**Figure II 7:** Combinaison des alimentations

Les interrupteurs sont ouverts et fermés alternativement avec une fréquence de commutation modulée de telles sortes à ce que la tension de sortie est capable de suivre n'importe quel profil de référence. Tant que le transistor est amorcé, la diode est éteinte, la tension d'entrée, est directement appliquée aux bornes de l'inductance L, ainsi le courant dans l'inductance est de forme linéaire avec une pente positive. Dans cette phase, la charge reçoit son énergie du condensateur. Lorsque le transistor est éteint, la charge est alimentée par le filtre LC via la diode. La sortie qui en résulte est une tension régulée de grandeur inférieure ou supérieure à la tension d'entrée, en fonction de la valeur

Chapitre II Modélisation de modelé photovoltaïque et conception de son émulateur du rapport cyclique α, mais avec une polarité inverse. Le convertisseur sera analysé en fonction de l'état *ON* ou *OFF* des interrupteurs [21].

Ce convertisseur statique permet d'avoir une tension continue variable supérieure ou inférieure à la tension d'entrée fixe.

L'interrupteur de commande est fermé pendant la première phase de continuité de 0 à αT.

La diode ne conduit pas et l'inductance stocke l'énergie fournie par le générateur d'entrée.

Dans la deuxième phase de αT à T, l'interrupteur de commande s'ouvre et la diode conduit. L'inducteur renvoie cette énergie à la charge.

#### **II.3.2 Modélisation du convertisseur DC-DC buck-boost :**

La modélisation de ce convertisseur passe par l'analyse des différentes séquences de fonctionnement que nous supposerons de durées fixées par la commande  $\alpha$ . Il apparaît deux séquences de fonctionnement selon l'état de l'interrupteur K, que nous pouvons représenter chacune par une équation différentielle.

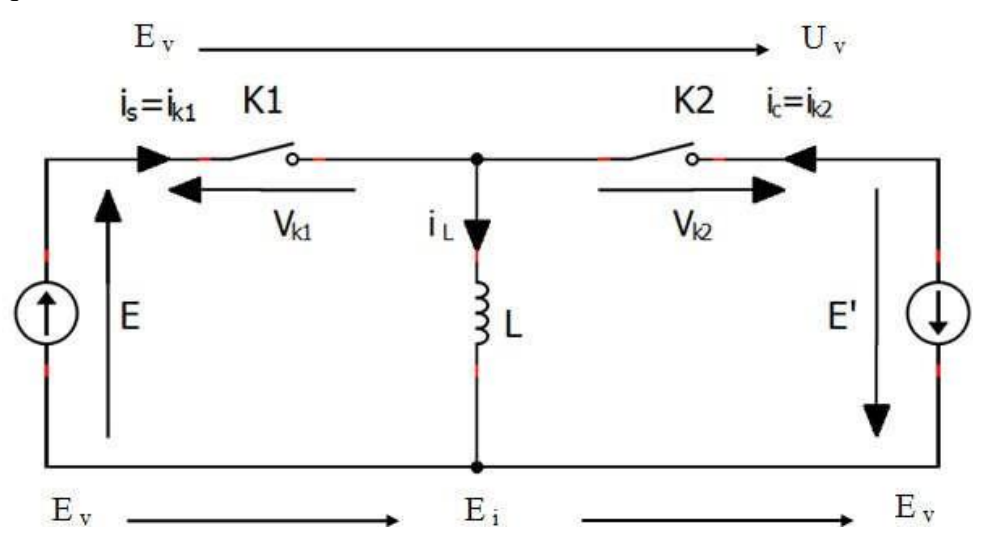

**Figure II 8:** Structure d'un hacheur Buck Boost

La Figure (II 9) donne les formes d'ondes des principales grandeurs dans les conditions normales de fonctionnement, c'est-à-dire quand le courant I<sup>L</sup> diffère de zéro tout au long de la période de hachage ou quand on est en conduction continue.

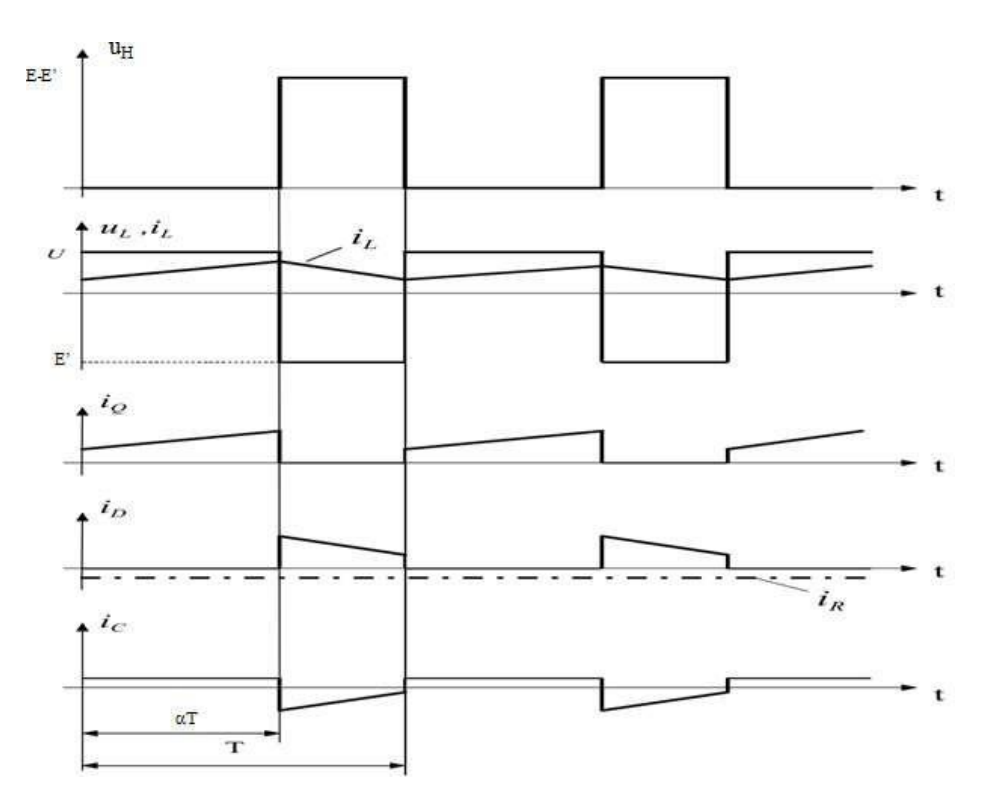

**Figure II 10:** Forme d'onde aux bornes des différents éléments d'hacheur [14]

#### **II.3.3 Dimensionnement du convertisseur Buck-Boost :**

Tous les résultats important son résumes ici :

Séquence 1 :

**Etat ON 0 <t≤αT K**1 est fermé et K2 est ouvert :

$$
V_T = 0, I_D = 0, I_T = I_L
$$
  

$$
V_e(t) = V_L(t) = L \cdot \frac{di_L(t)}{dt}
$$
 (8)

**αT ≤t≤T K2** est fermé et K1 est ouvert **:**

$$
I_T=0,\,\,I_D=I_L
$$

$$
V_T = V_e - V_L = V_e + V_s \tag{9}
$$

$$
V_L(t) = L \cdot \frac{di_L(t)}{dt} = -V_S(t) \tag{10}
$$

$$
\frac{\mathrm{di}_{\mathrm{L}}(t)}{dt} = -\frac{V_{\mathrm{S}}(t)}{L} \tag{11}
$$

La valeur moyenne de  $V_s$  en fonction de  $\alpha$ :

$$
V_{L0}(t) = \frac{1}{T} \int_0^{\alpha T} V_e(t) \, dt - \frac{1}{T} \int_{\alpha T}^T V_e(t) \, dt = 0 \tag{12}
$$

**Chapter II** Modélisation de modelé photovoltaïque et conception de son émulateur 
$$
V_s = \frac{\alpha}{1-\alpha} V_e
$$
 (13)

L'ondulation maximale sur le courant traversant la bobine :

$$
V_e(t) = V_L(t) = L \cdot \frac{di_L(t)}{dt} \tag{14}
$$

$$
\frac{di_L(t)}{dt} = \frac{V_e(t)}{L} \tag{15}
$$

$$
I_L(t) = \frac{V_e(t)}{L}t + k \tag{16}
$$

On a :

 $i_L(t = 0) = I_{min}$  (17)

$$
i_L(t = \alpha T) = I_{max} \tag{18}
$$

D'où :

$$
i_L(t=0) = \frac{v_e(t)}{L} \cdot 0 + k = I_{min} \tag{19}
$$

$$
k = I_{min} \tag{20}
$$

$$
Et: \t iL(t = \alpha T) = \frac{V_e(t)}{L} \alpha t + I_{min} = I_{max}
$$
\t(21)

$$
\Delta i_L = I_{max} - I_{min} = \frac{v_e(t)}{L} \alpha t = \frac{v_e(t)}{Lf} \alpha \tag{22}
$$

L'ondulation  $\Delta i_L$  est maximale lorsque :  $\alpha = 1$ 

$$
\Delta i_{Lmax} = \frac{V_e}{L}T = \frac{V_e}{Lf} \tag{23}
$$

#### **II.3.3.1 Dimensionnement de l'inductance L :**

Le calcul de l'inductance débute par le calcul du courant d'entrée maximal. On impose la fréquence de découpage en haute fréquence et on vérifie si l'ondulation de courant est correcte en basse fréquence.

Après calculs, l'inductance peut se trouver dans le marché ou bien être fabriquée.

Pour notre cas, nous l'avons conçu et nous vous présenterons comment nous sommes parvenus Calcule de l'inductance :

$$
L = \frac{R(1-a)^2}{2f} \tag{24}
$$

#### Chapitre II Modélisation de modelé photovoltaïque et conception de son émulateur **II.3.3.2 Dimensionnement de capacité C :**

Pour les capacités des condensateurs d'entrée (de découplage) et de sortie(lissage), leurs influences se manifestent sur les ondulations des tensions. Leurs valeurs sont en fonction de l'ondulation voulue ainsi que des grandeurs moyennes désirées. Nous avons placé en entrée comme en sortie des condensateurs chimiques à l'entrais pour filtrer les variations de tension et celui de la sortie pour filtrer les variations de tension et pour la compensation de l'énergie fournie par la bobine à la fermeture du transistor

#### **Calcule de capacité :**

$$
C = \frac{\alpha}{f_s R} \frac{V_0}{V_{cpp}} \tag{25}
$$

Ou Vcpp est la tension d'ondulation à travers le filtre de la capacité

#### **II.3.4 Les composants constituent le convertisseur Buck-Boost :**

Le choix du meilleur élément de commutation de puissance pour un convertisseur statique est basé sur deux aspects : la chute de tension de ligne et la vitesse de commutation [22].

Du fait de ces aspects, il est préférable d'utiliser des MOSFET à haute vitesse de commutation pour des applications basse tension, comme dans notre cas.

<span id="page-40-0"></span>Le tableau suivant présente les différents composants constituent notre convertisseur Buck-Boost

|   | <b>MOSFET P-Chanel IRFP250</b> |
|---|--------------------------------|
| 2 | Driver Ir2112                  |
| 3 | Diode 30CTH02 ultra rapide     |
|   | Charge résistive               |
| 5 | 2 Capacités 1000µF             |
| 6 | Inductance 200µH               |
|   | <b>Alimentation 12y</b>        |

**Tableau 1 :** les composants de notre convertisseur Buck- Boost

#### **II.4 Commande du convertisseur Buck-Boost :**

#### **II.4.1 Introduction :**

L'objectif principal de la commande est de maitriser l'évolution d'une ou plusieurs grandeurs physiques à partir d'une ou plusieurs variables de contrôle, et ceci dans un environnement perturbé. Ces perturbations sont de nature externe (perturbation sur la mesure, perturbation sur la

Chapitre II Modélisation de modelé photovoltaïque et conception de son émulateur commande…) ou interne au système (erreur du modèle, incertitude paramétrique) et généralement non mesurable. La commande du processus se fait par l'introduction dans la chaine de commande d'un algorithme de contrôle ayant des performances satisfaisantes pour s'affranchir des perturbations. Cet algorithme de contrôle est appelé un correcteur ou parfois un régulateur. Les algorithmes de contrôle pour synthétiser un correcteur sont nombreux. Les algorithmes de contrôle Proportionnel Intégral (PI), par hystérésis, par mode glissant de plusieurs ordres et par la méthode de Lyapunov [16].

Dans ce chapitre, nous avons utilisé un régulateur PI pour le contrôle du convertisseur DC-DC.

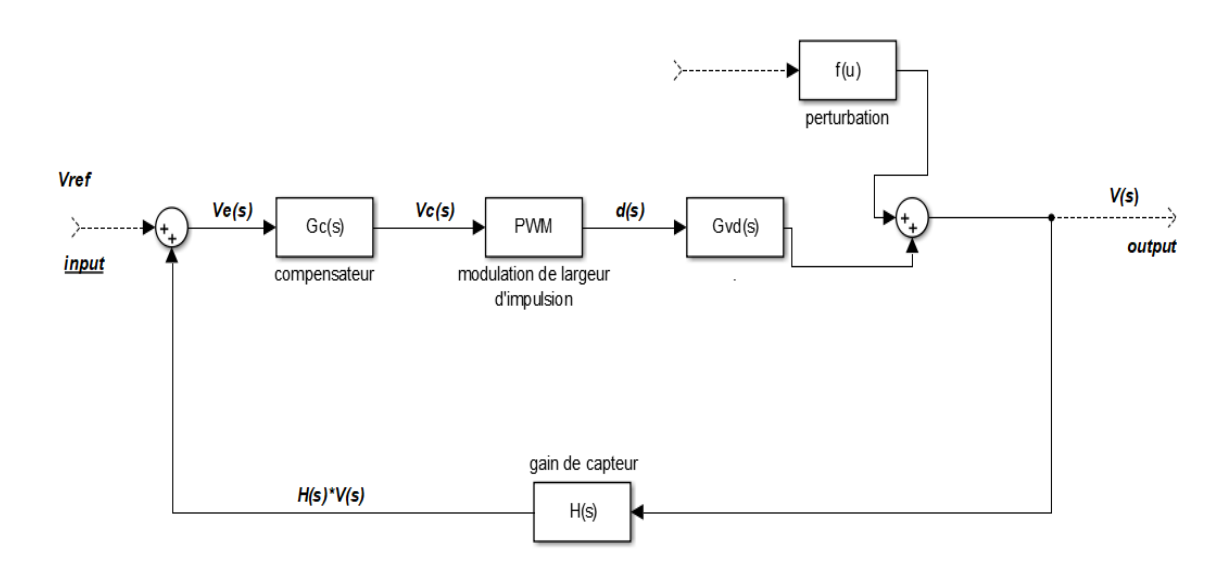

<span id="page-41-0"></span> **Figure II 11:** système de régulateur de tension

#### **II.4.2 La Commande avec régulateur PI :**

Une boucle de régulation dotée d'un régulateur proportionnel intégral *PI* classique présenté sur la figure II.10 comporte une action proportionnelle qui sert à régler la rapidité avec laquelle la régulation doit avoir lieu et une action intégrale qui sert à éliminer l'erreur statique entre la grandeur régulée et sa propre consigne [23].

$$
Gc = Kp + \frac{Ki}{s}
$$
 (26)

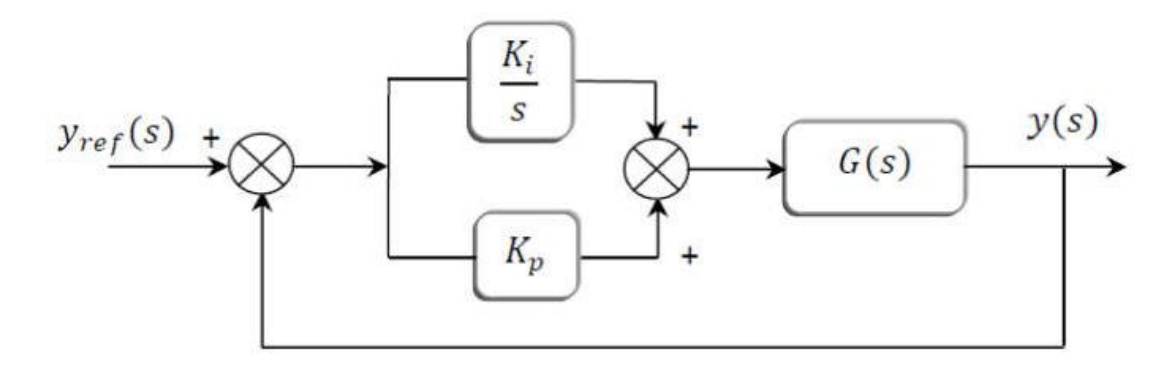

**Figure II 12:** Schéma de commande utilisant la structure PI [21]

Dans le domaine fréquentiel, Ce type de compensateur est utilisé pour augmenter le gain de boucle basse fréquence, de sorte que la sortie est mieux régulée en courant continu et à des fréquences bien inférieures à la fréquence de coupure de boucle, un zéro inversé est ajouté au gain de boucle à la fréquence *fl* dont la fonction de transfert du régulateur PI est donné par

$$
G_c(s) = G_{c\infty} \left( 1 + \frac{w_l}{s} \right) \tag{27}
$$

Si *fl* est suffisamment inférieur à la fréquence de croisement de boucle *fc,* alors la marge de phase est inchangée. Ce type de compensateur est également appelé proportionnel plus intégral, ou PI Contrôleur-aux basses fréquences, le zéro inversé amène le compensateur à intégrer le signal d'erreur.

Dans la mesure où le gain du compensateur peut être rendu arbitrairement grand en courant continu. Cela amène le compensateur en courant continu du signal d'erreur à s'approcher de zéro. En conséquence, la tension de sortie en régime permanent est parfaitement régulée, et les fonctions de transfert perturbation-sortie approchent de zéro en courant continu. Un tel comportement est facilement obtenu en pratique, avec le compensateur de l'équation (27) réalisé à l'aide d'un amplificateur opérationnel classique.

Bien que le compensateur PI soit utile dans presque tous les types de systèmes de rétroaction. C'est une approche particulièrement simple et efficace pour les systèmes contenant à l'origine un seul pôle.

#### **II.4.3 Dimensionnement des paramètres du régulateur PI (Kp , Ki ) avec la méthode fréquentielle (Bode) :**

On utilise le diagramme de Bode pour dimensionner le régulateur PI.

#### **II.4.3.1 Diagramme de Bode :**

Le diagramme de Bode permet de représenter sous forme graphique le gain en dB (G=20 log |H (jω)|) et la phase (φ=Arg (H(jω)) d'une fonction de transfert, en fonction de ω. Son nom vient de

Chapitre II Modélisation de modelé photovoltaïque et conception de son émulateur l'inventeur de ce diagramme, Hendrik Wade Bode ; Il permet de voir le comportement d'un filtre ou d'un système asservi linéaire**.** [10]

#### **II.4.3.2 La Fonction de transfert de convertisseur buck-boost :**

$$
G_{vd}(s) = G_{d0} \frac{\left(1 - \frac{s}{w_Z}\right)}{\left(1 + \frac{s}{Qw_0} + \left(\frac{s}{w_0}\right)^2\right)}
$$
(28)

La Fonction de transfert en boucle ouverte de notre système sans correction :

$$
G_{bo}(s) = G_{d0} \frac{\left(1 - \frac{s}{w_Z}\right)}{\left(1 + \frac{s}{Qw_0} + \left(\frac{s}{w_0}\right)^2\right)} H(s) \tag{29}
$$

Avec :

$$
w_z = \frac{\alpha'^2 R}{\alpha L}
$$

$$
G_{d0} = \frac{v}{\alpha \alpha'}
$$

$$
Q = \alpha' R \sqrt{\frac{C}{L}}
$$

$$
w_0 = \frac{\alpha'}{\sqrt{LC}}
$$

Donc on peut écrire l'équation (29) sous forme :

$$
G_{vd}(s) = \frac{v}{\alpha \alpha'} \frac{\left(1 - \frac{s}{\alpha'^2 R}\right)}{\left(1 + \frac{s}{\alpha' R \sqrt{\frac{C}{L}} \frac{\alpha'}{\sqrt{LC}} + \left(\frac{s}{\sqrt{LC}}\right)^2}\right)} H(s)
$$

$$
\alpha' = 1 - \alpha
$$

Avec :

Les paramètres de convertisseur sont donnés dans le tableau suivant :

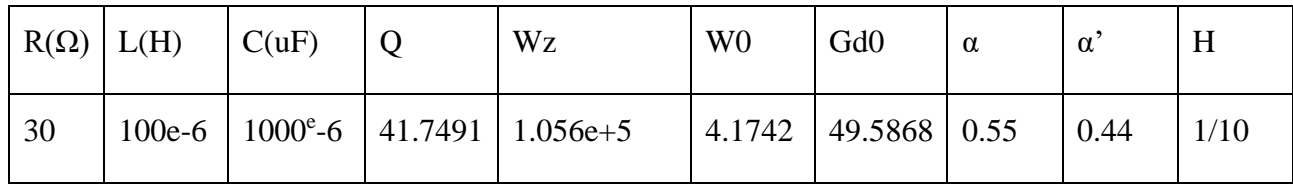

#### <span id="page-44-1"></span> **Tableau 2 :** Les paramètres de convertisseur Buck-Boost

#### **II.4.3.3 Analyse du système sans correction :**

La figure 20 représente le tracer de Bode de la fonction de transfert du système en question sans réglage (c-t-d *Gc*=1)

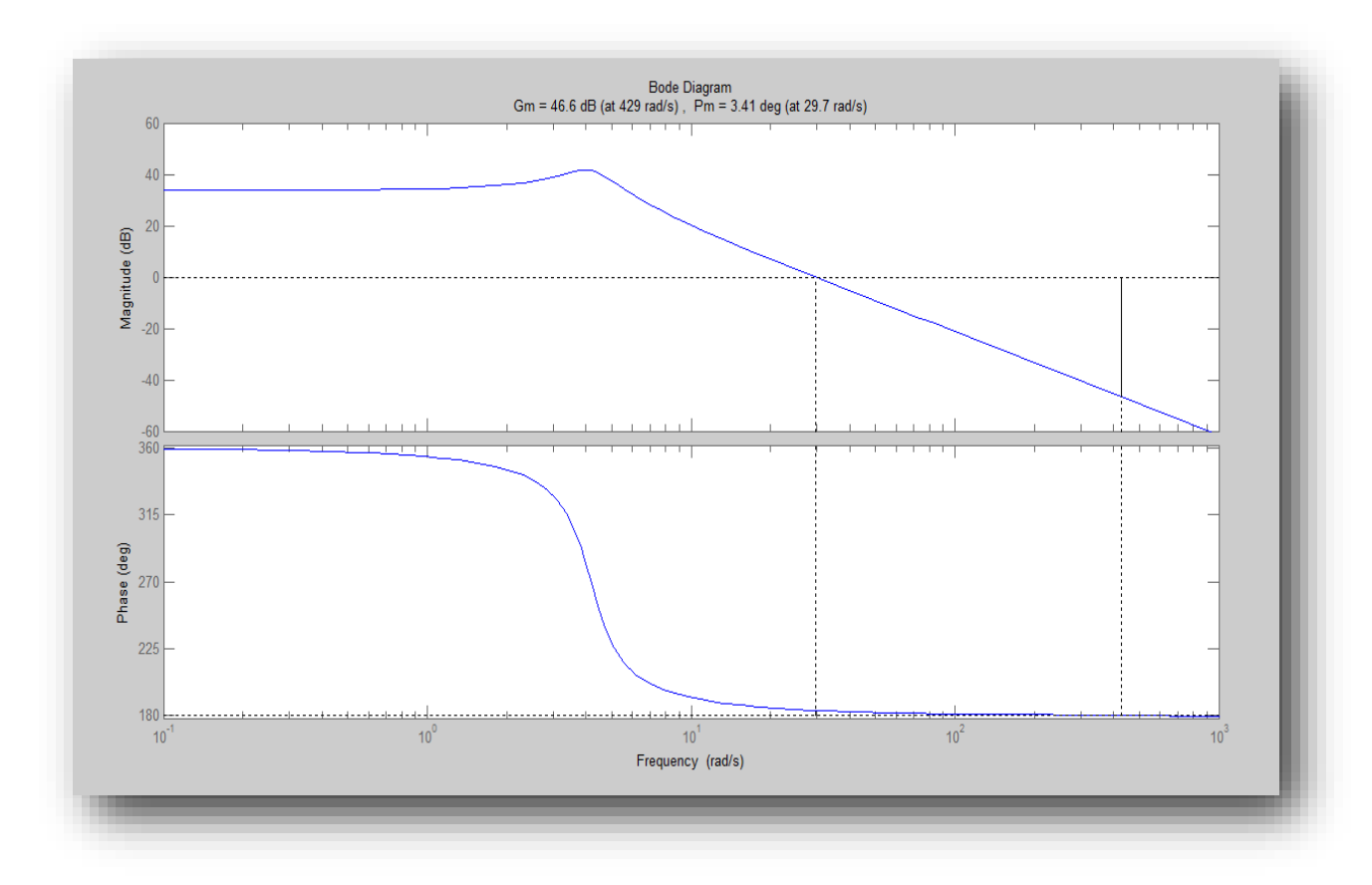

<span id="page-44-0"></span> **Figure II 13:** Diagramme de bode de la fonction du transfert.

On remarque que la marge de phase est proche de zéro (Pm=3.14) et La marge de gain (Gm=46.6), donc le système est proche de l'instabilité. Cela veut dire une nécessité d'une correction.

Le gain de boucle non compensé a une fréquence de coupure fc d'environ de 0.004729 KHz, avec une marge de phase proche à 0.

Chapitre II Modélisation de modelé photovoltaïque et conception de son émulateur

La fonction de transfert du compensateur de l'équation (27) est utilisée. De sorte que le gain de la boucle du compensateur soit  $G_{cd} = G_c * G_{vd}$ . Les asymptotes d'amplitude et de phase de t(s) sont également illustrées. Le gain haute fréquence. $G_{c\infty}$ du compensateur est choisi pour obtenir la fréquence de coupure *fc* souhaitée. Si nous approchons le gain de boucle composé par son asymptote haute fréquence. Alors aux hautes fréquences on peut écrire [19] :

La Fonction de transfert avec correction :

$$
G_{cd} = G_c * G_{vd} \tag{30}
$$

$$
G_{cd} = G_{c\infty} \left( 1 + \frac{wl}{s} \right) * G_{d0} \frac{\left( 1 - \frac{s}{w_z} \right)}{\left( 1 + \frac{s}{Qw_0} + \left( \frac{s}{w_0} \right)^2 \right)}
$$
(31)

On prend :  $s = wj$ 

A des fréquences très élevé

 $w \gg w_l$ 

D'où :

$$
G_{cd} = G_{c\infty} \left( 1 + \frac{wl}{jw} \right)^{*}} G_{d0} \frac{\left( 1 - \frac{jw}{w_{z}} \right)}{\left( 1 + \frac{jw}{Qw_{0}} + \left( \frac{jw}{w_{0}} \right)^{2} \right)}
$$
\n
$$
H = \frac{1}{\left( 1 + \frac{jw}{Qw_{0}} \right)^{2}} \frac{1}{\left( 1 + \frac{jw}{Qw_{0}} \right)^{2}}
$$
\n(32)

$$
||G_{cd}|| = \left||G_{c\infty} * \frac{G_{d0} \sqrt{\left(1 - \frac{w^2}{w_{z^2}}\right)}}{\sqrt{\left((1 - (\frac{w^2}{w_0^2}))^2 + \frac{w^2}{\varrho w_0^2}\right)}}\right||\tag{33}
$$

Avec :  $\|G_{cd}\| = 1$ 

$$
G_{cd} = G_{c\infty} * \frac{G_{d0} \frac{w}{w_Z}}{\sqrt{\frac{w^4}{w_0^4 + \frac{w^2}{w_0^2}}{w_0^4}}}
$$
(34)  

$$
G_{cd} = G_{c\infty} * \frac{G d0 * w}{\sqrt{\frac{w^2}{w_0^4 + \frac{1}{w_0^2}}}}
$$
(35)

Chapitre II Modélisation de modelé photovoltaïque et conception de son émulateur On a : 1  $\frac{1}{w_0^2} = 0$ D'où :

$$
||G_{cd}|| = G_{c\infty} * \frac{G_{d0}w}{\frac{w^2}{w_0}} = G_{c\infty} * \frac{G_{d0}w_0^2}{w}
$$
\n(36)

$$
w = G_{c\infty} * G_{d0} * w_0^2 \tag{37}
$$

A la fréquence de croisement  $f = f_{c_d}$ , le gain de boucle a une amplitude unitaire. L'équation (37) prédit que la fréquence de croisement est :

$$
f_{c_d} = G_{c\infty} * G_{d0} * f_0^2 \tag{38}
$$

Par conséquent. Pour obtenir une fréquence de coupure  $f_{c_d}$ souhaitée, nous devons choisir le gain du compensateur  $G_{c\infty}$  comme suit :

$$
G_{c\infty} = \frac{f_{cd}}{G_{d0}f_0^2} \tag{39}
$$

D'après la fonction de transfert de PI :

Par identification :

$$
G_{c\infty}=kp=0.002
$$

Donc :  $ki = 0.9$ 

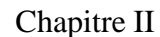

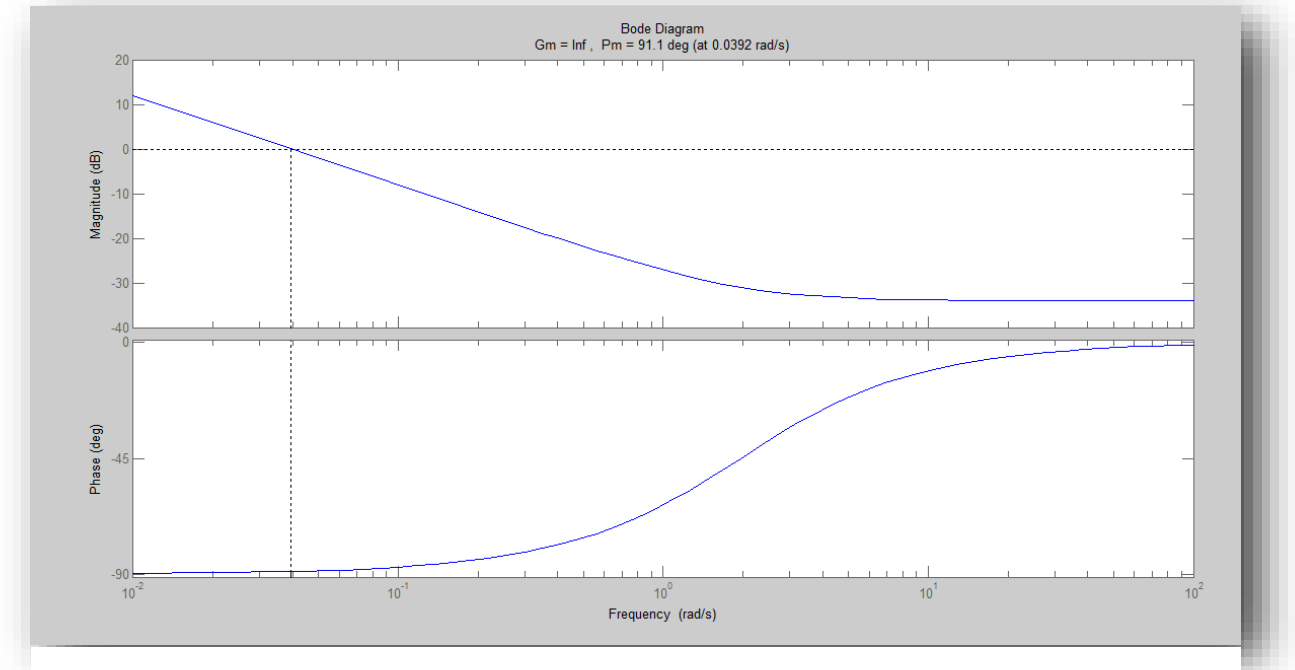

**Figure II 14:** Digramme de Bode de la fonction de transfert PI

## **Digramme de Bode de la fonction de transfert PI :**

**II.4.3.4 Analyse du système avec correction :**

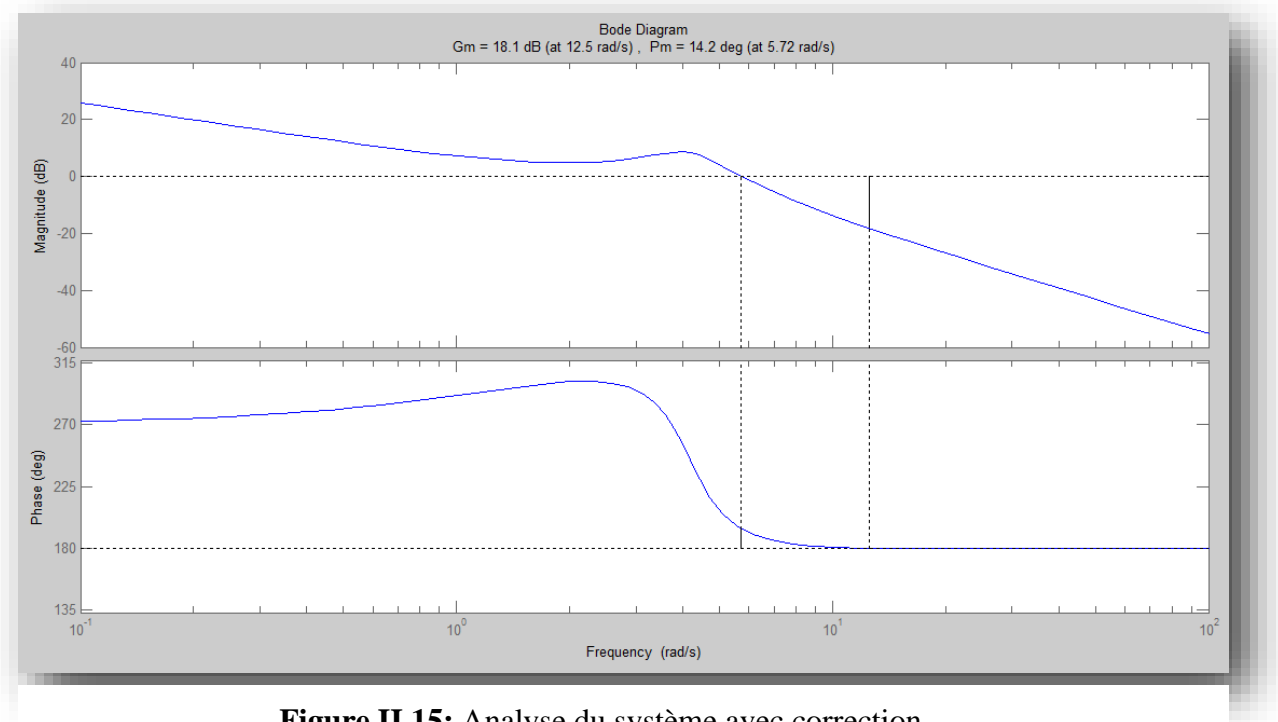

**Figure II 15:** Analyse du système avec correction

**La réponse indicielle de ce système avant régulation :**

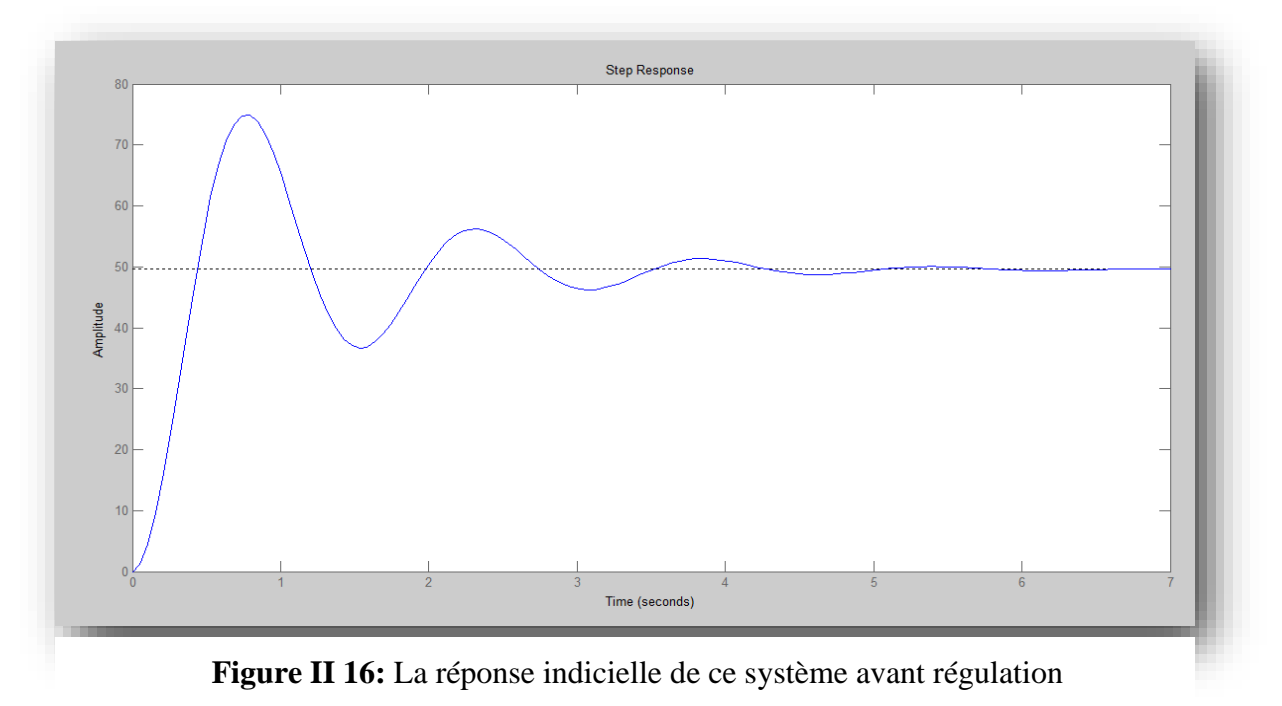

## **La réponse indicielle de ce système après régulation :**

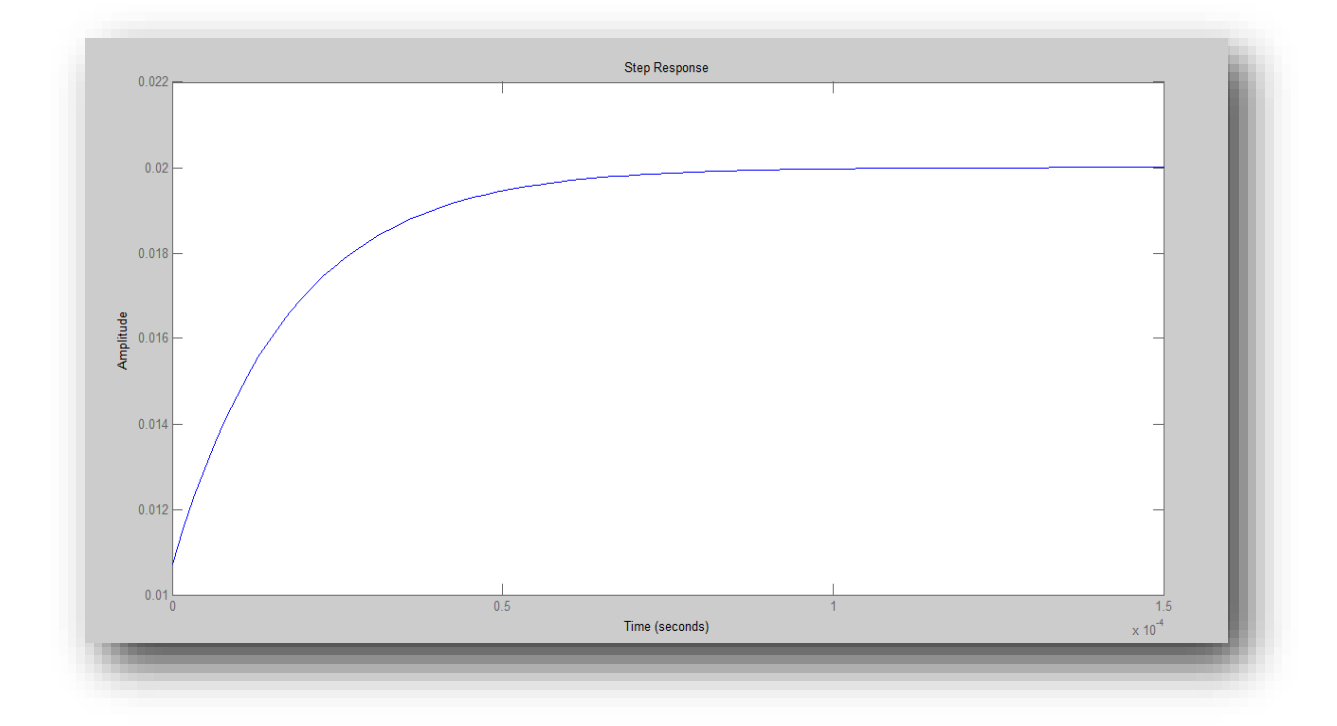

<span id="page-48-0"></span> **Figure II 17:** La réponse indicielle de ce système après régulation.

#### **II.4.4 Simulation par PROTEUS :**

Chapitre II Modélisation de modelé photovoltaïque et conception de son émulateur Le logiciel de simulation de circuit électronique est un logiciel qui vous permet de dessiner des circuits via des composants et des circuits intégrés et de vérifier les résultats de montage réels. Il existe plusieurs simulateurs. Dans notre cas, nous avons utilisé le logiciel PROTEUS.

#### **II.4.5 Simulation du convertisseur Buck-Boost par POUTEUS :**

Basent sur le circuit équivalant du Buck-Boost, nous avons construit un bloc de simulation sous logiciel « Proteus » (par ISIS). (Figure III.1)). Dans la partie commande, nous avons utilisé le driver « Ir2112 ».

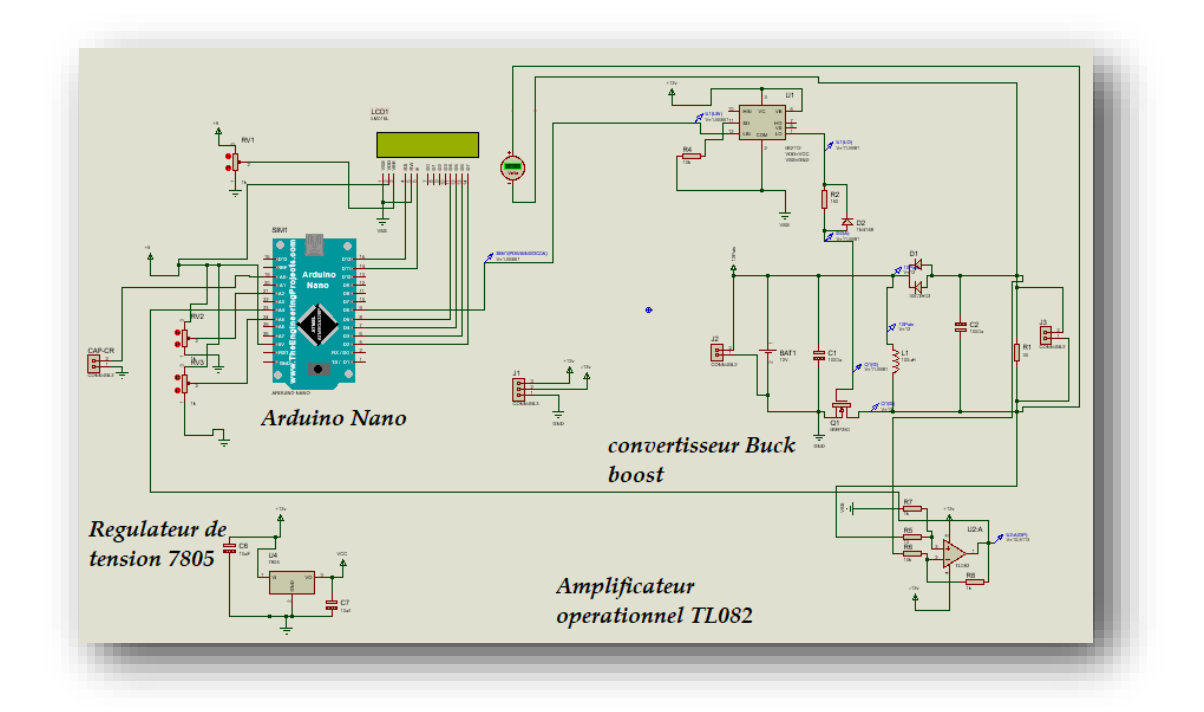

<span id="page-49-0"></span>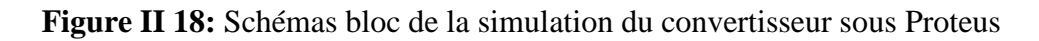

La Figure II.17 présente le signal MLI du convertisseur U1(Lin) entré MLI du driver pour un rapport cyclique de :0.6

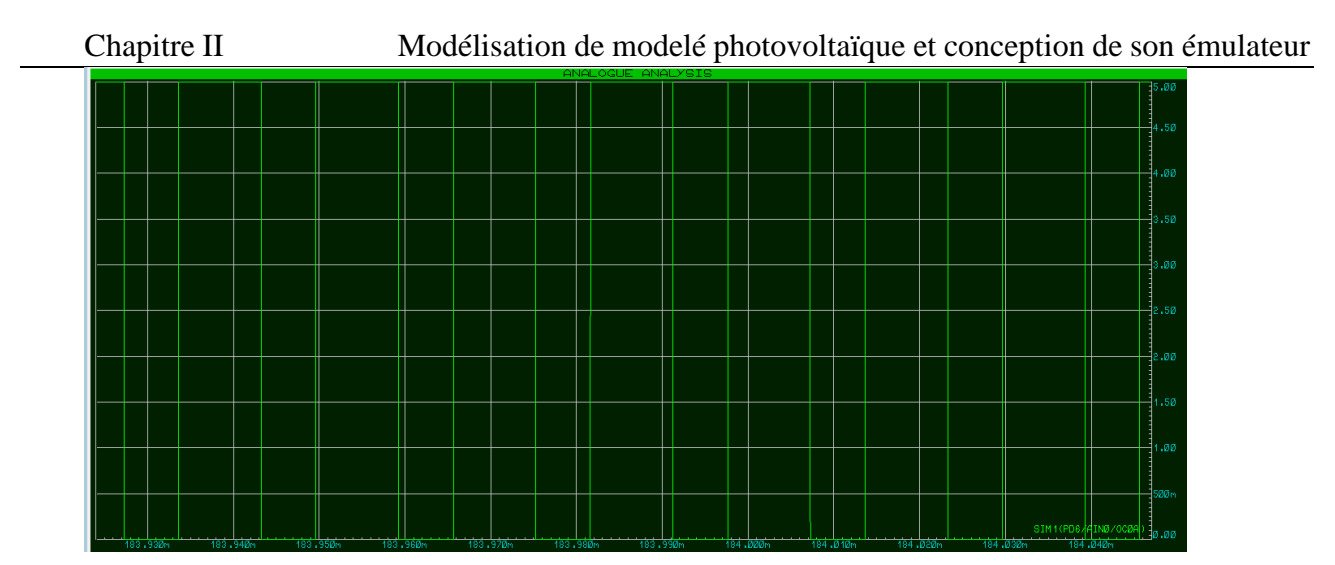

<span id="page-50-0"></span> **Figure II 19:**MLI du convertisseur U1(Lin) entré MLI du driver

#### **II.5 Conclusion :**

Dans ce chapitre, nous avons présenté des caractéristiques électriques fondamentales d'une cellule photovoltaïque (module photovoltaïque) et les circuits équivalents ont été décrits. Ainsi nous avons présenté les différents modèles électriques caractérisant les cellules photovoltaïques.

En deuxième lieu nous avons modélisé le convertisseur Buck-boost avec la détermination de ses démentions et le contrôler avec le régulateur PI et simuler le convertisseur sur PROTEUS.

On conclure que ce convertisseur a l'avantage de fonctionner dans le quadrant Q4 tout en étant élévateur et abaisseur au même temps.et que le régulateur PI améliore la précision et la stabilité de notre système.

# <span id="page-51-0"></span> **Chapitre III : Développement et réalisation de l'émulateur**

#### <span id="page-52-0"></span>**III.1 Introduction :**

La réalisation pratique est basée sur des connaissances théoriques préalable. D'après le chapitre précédent on a vu les principes de fonctionnement de l'émulateur PV. Dans ce dernier chapitre on va voir deux étapes principales pour réaliser un émulateur photovoltaïque :

-Conception sur ARES

-Réalisation

#### **III.2 Conception sur (ARES) :**

Le logiciel *PROTEUS* est composé de deux parties : le logiciel ISIS pour la simulation des circuits électroniques et le logiciel ARES pour le dessin des circuits imprimés.

Après avoir correctement préparé et simulé le circuit dans ISIS, la deuxième partie du logiciel appelée ARES (Advanced Routing and Editing Software) est utilisé pour dessiner le schéma. L'avantage d'utiliser ARES est que vous pouvez facilement créer plusieurs circuits imprimés identiques, créer des circuits imprimés complexes, placer des composants et tracer les pistes directement.

Le schéma de circuit imprimé est représenté sur la Figure [III 1].

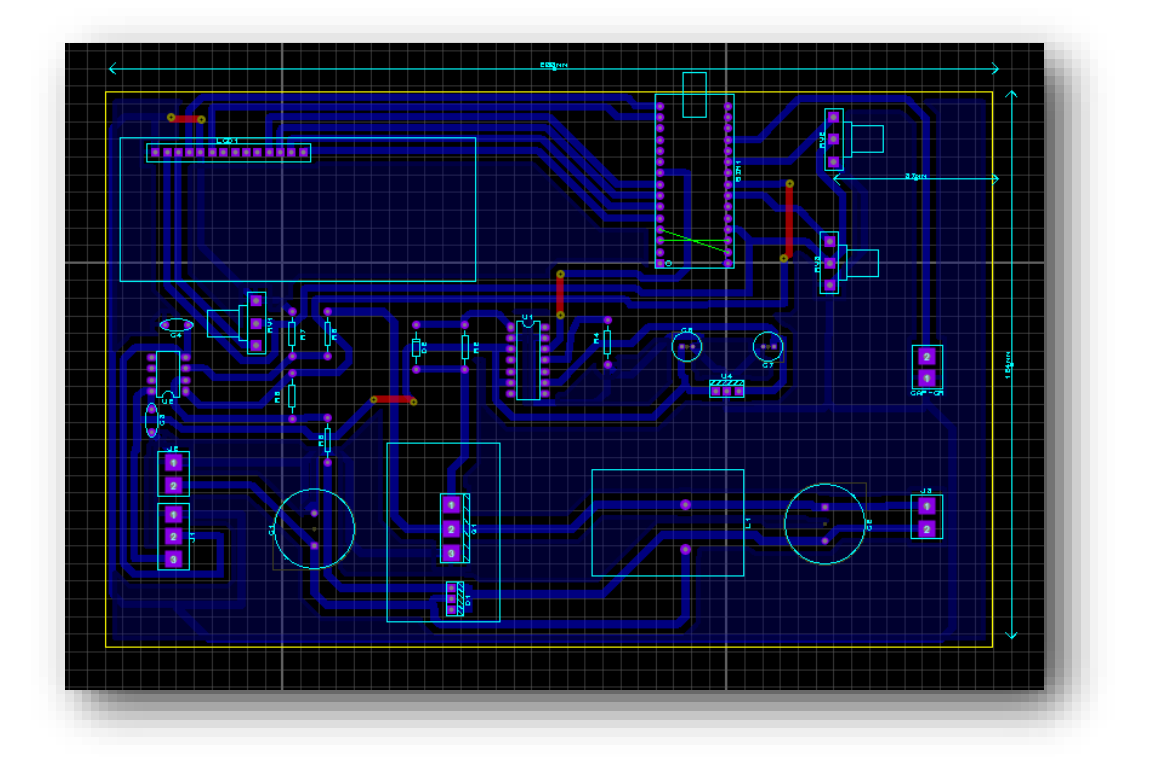

<span id="page-52-1"></span> **Figure III 1:** Typon de la carte 'ARES'

### <span id="page-53-0"></span>**III.3 Les étapes de développement de la carte imprimé :**

#### <span id="page-53-1"></span>**III.3.1 Imprimer le typon :**

Pour gérer la suite de la réalisation, la deuxième étape consiste à créer un typon de carte. Le typon est la base utilisée pour imprimer les traces et les positions des composants sur la carte électronique. Vous pouvez commencer à installer les composants uniquement si l'illustration est imprimée sur le circuit imprimé. Typon est obtenu en imprimant la figure créée sous ARES sur un film transparent spéciale. Le typon est illustré par les deux figures (III.2 III.3)

<span id="page-53-2"></span>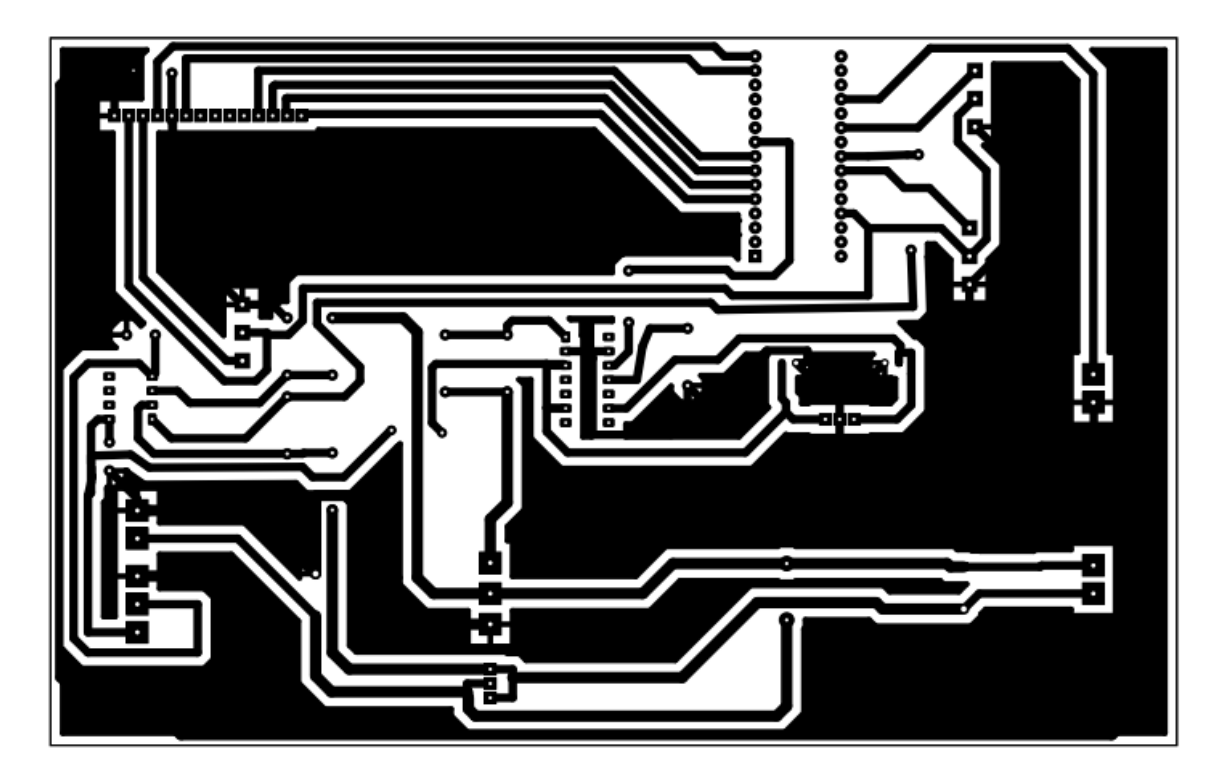

 **Figure III 2:** Typon Bottom Copper

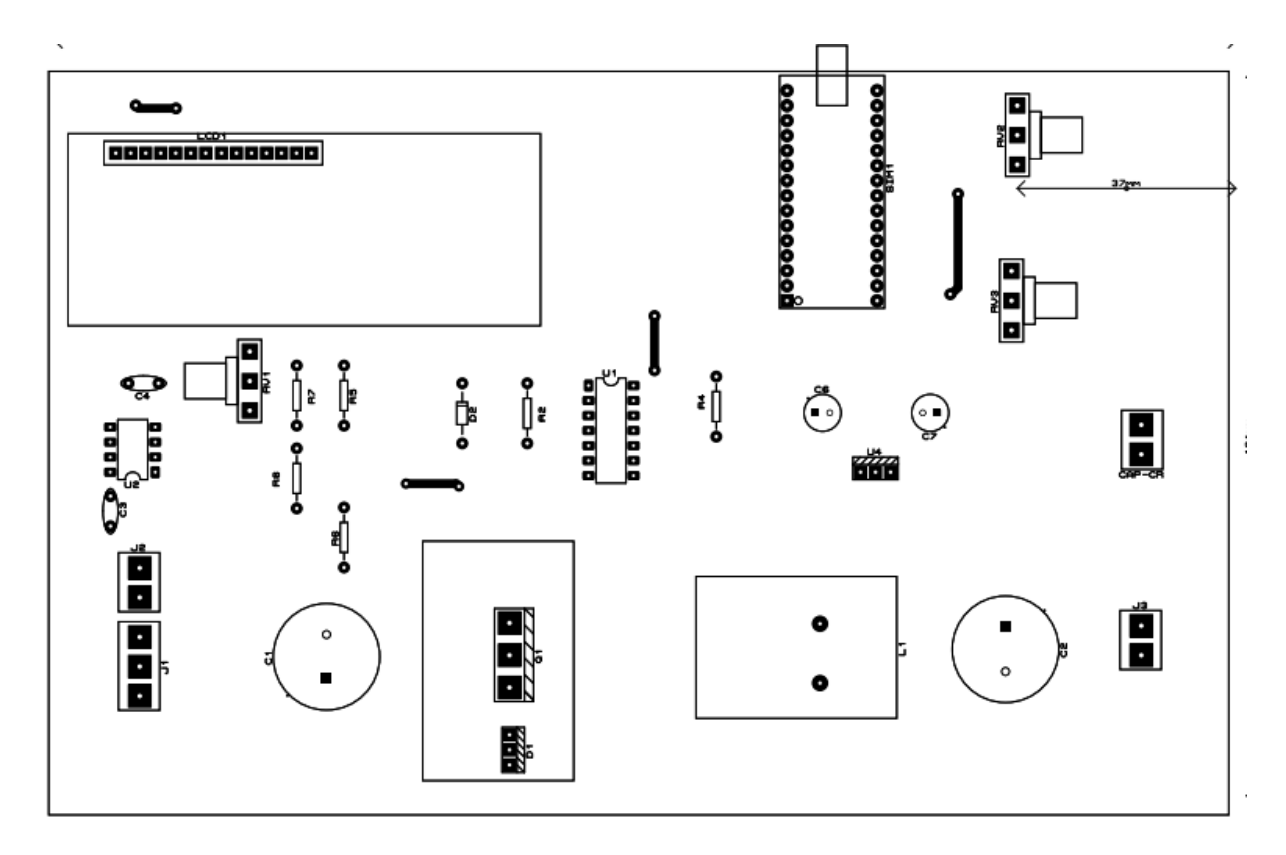

<span id="page-54-1"></span> **Figure III 3:** Typon Top Copper

## <span id="page-54-0"></span>**III.3.2 Constitution de la plaque à cuivre :**

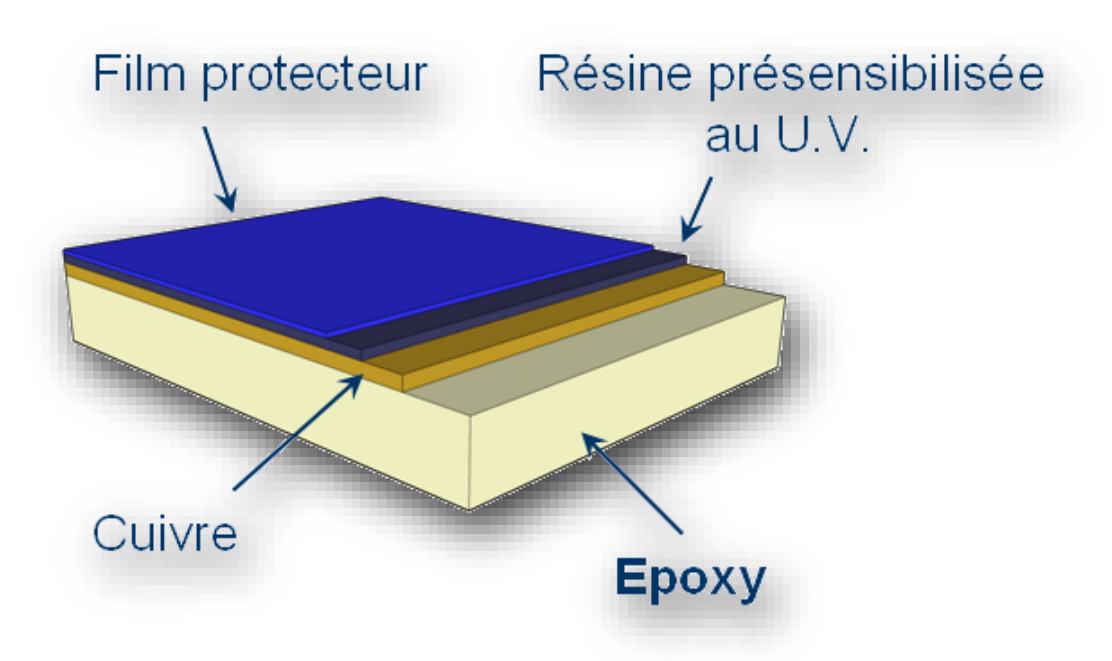

<span id="page-54-2"></span> **Figure III 4:** Constitution de la plaque cuivre

Toute la phase de préparation de la plaque a pour but d'enlever la résine puis une partie de la couche de cuivre pour que le cuivre restant forme les pistes.

## <span id="page-55-0"></span>**III.3.3 Insolation de la plaque :**

L'isolateur se compose principalement d'un tube néon UV puissant et d'une fenêtre complètement transparente dans laquelle la plaque est placée.

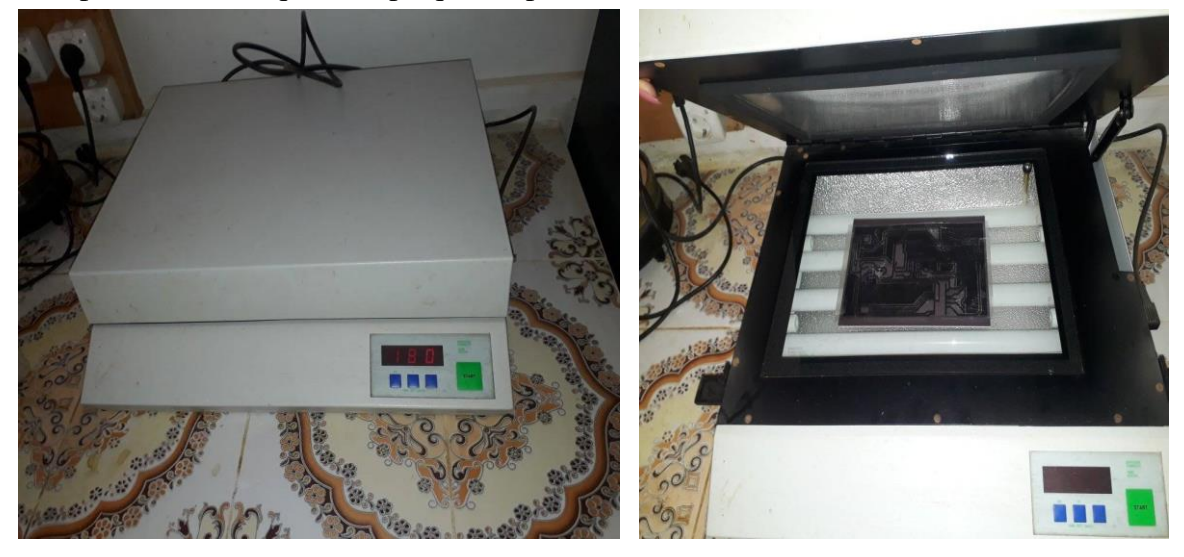

**Figure III 5:** Une insoleuse

Maintenant nous allons utiliser le typon que nous avons obtenu dans la phase précédente. On l'intercale entre les tubes UV et le côté résine de la plaque comme illustré ci-dessous, pendant 180s.

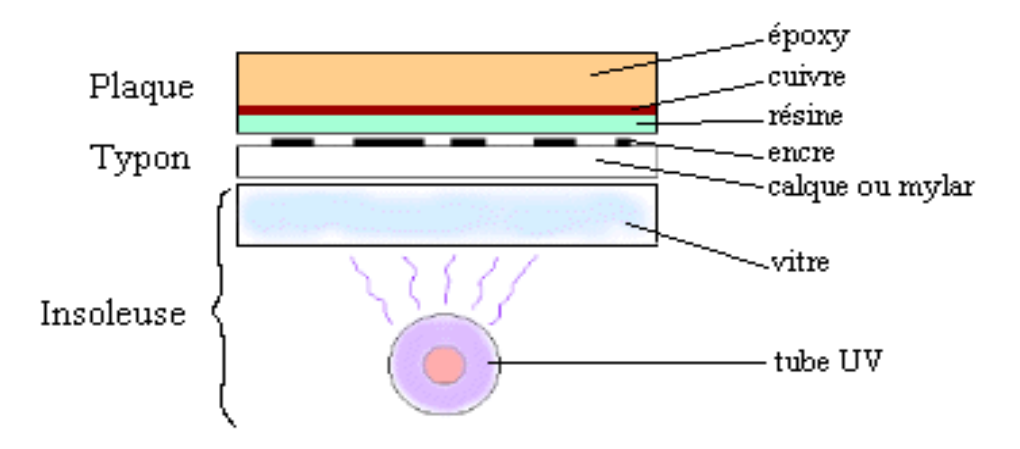

<span id="page-55-2"></span>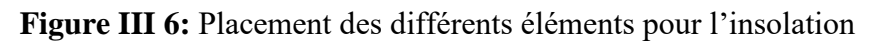

#### <span id="page-55-1"></span>**III.3.4 La révélation :**

Le révélateur (développeur) est un produit chimique que l'on peut le fabriquer soi-même, Puisqu'il s´agit d´une simple solution de soude caustique à 7g/l comme le Destop (produit pour déboucher les canalisations). Cependant on la trouve à l'achat déjà dosée. Sa manipulation nécessite des précautions comme le port de gants. L'efficacité du révélateur est meilleure quand il est tiède.

On doit maintenant placer la plaque dans un bac contenant le révélateur :

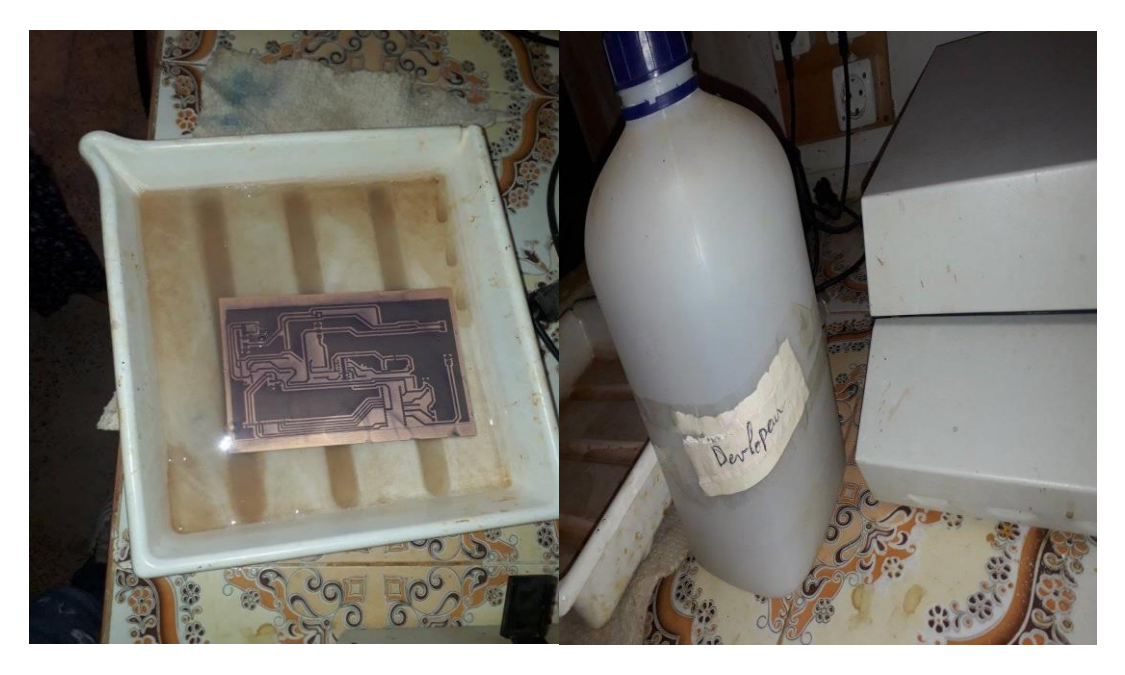

 **Figure III 7:**la révélation

On utilise une cuvette pour placer le révélateur puis la plaque. Le révélateur va dissoudre les zones de la résine qui ont été détruites pendant l'insolation, la couche de cuivre va progressivement apparaître autour des pistes qui sont encore protégées par la résine

## <span id="page-56-0"></span>**III.3.5 Graver le circuit imprimé :**

<span id="page-56-2"></span><span id="page-56-1"></span>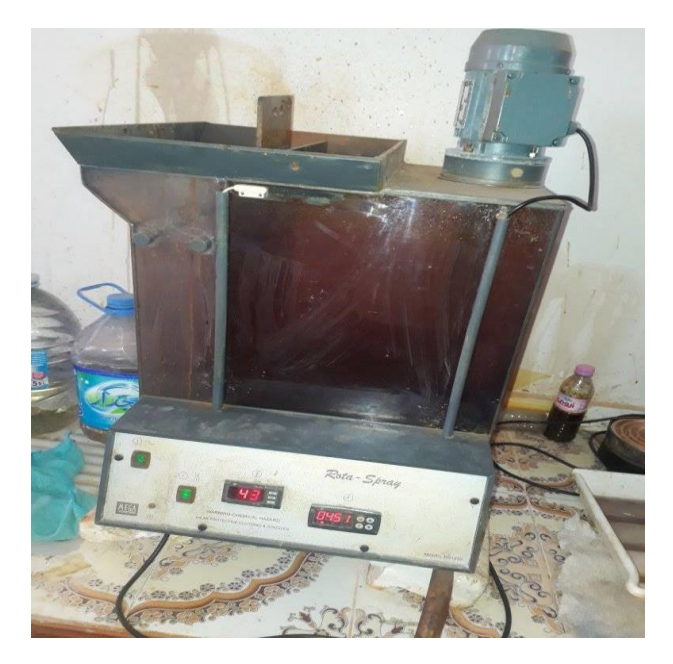

 **Figure III 8:** Un bac à graver

Notre plaque est plongée dans un bac à graver qui contient un produit acide : **Le perchlorure de fer.** Cet acide va dissoudre le cuivre autour des pistes protégées par la résine. Le Perchlorure de Fer suractivé est un liquide de couleur marron très foncé. On l´utilise pour graver les circuits imprimés car il a la particularité de détruire (par réaction chimique) tout le cuivre qui n´est pas recouvert de résine photosensible. Cela a pour conséquence de ne laisser sur la platine que les pistes qui nous Intéressent.

### <span id="page-57-0"></span>**III.3.6 Percer le circuit :**

Une perceuse à colonne est utilisée pour percer des trous circulaires. Le circuit imprimé est posé sur le support. Choisir la taille du foret en fonction de la pièce à souder (entre 0,6 mm et 1,5 mm)

<span id="page-57-1"></span>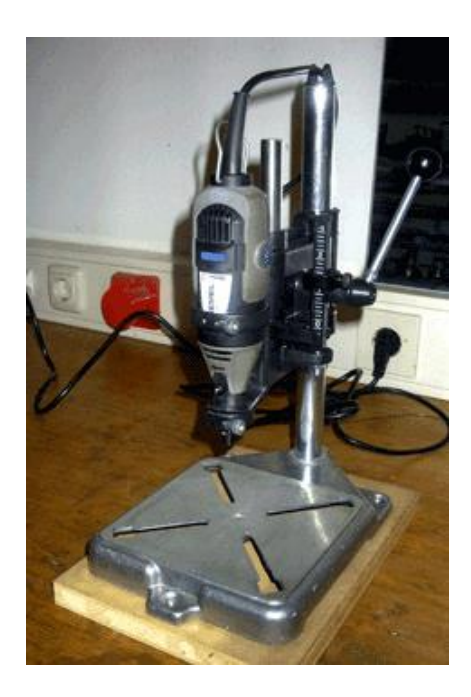

 **Figure III 9:** Une perceuse à colonne

#### <span id="page-58-0"></span>**III.3.7 Soudage des composants :**

Ensuite, vous devez placer le composant sur la plaque à l'aide du schéma. Le fer à souder utilise un fer et de l'étain car le métal est facile à opérer et la température de fusion est très basse (facile à fondre).

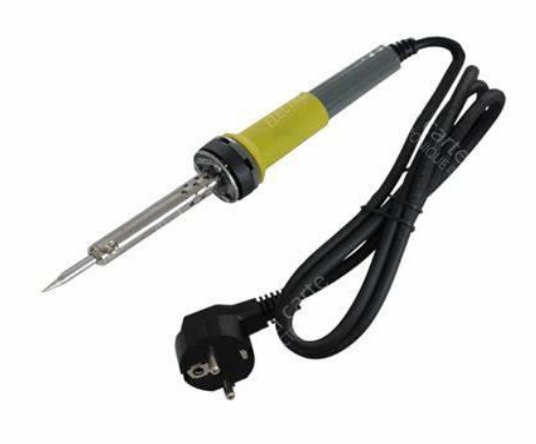

#### **Figure III 10:** Fer à souder

Le soudage passe par 4 étapes **:**

On va venir frotter légèrement le circuit avec du papier de verre ou du solvant. Les cartes doivent être propres avant d'entamer toute manipulation En tenant le fer comme un stylo, on va chauffer la connexion du composant puis la soudure. La soudure va couler et s'étaler autour des connexions.

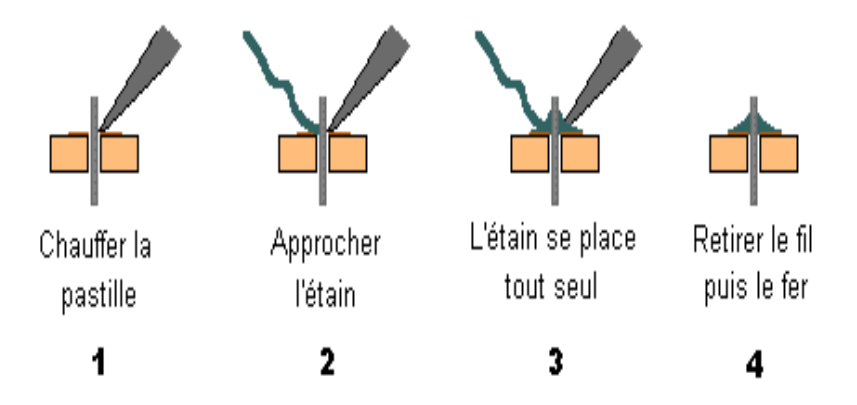

 **Figure III 11:** Les 4 étapes d'une soudure

Finalement, on obtient la carte imprimée comme représentée par la Figure [III 12]

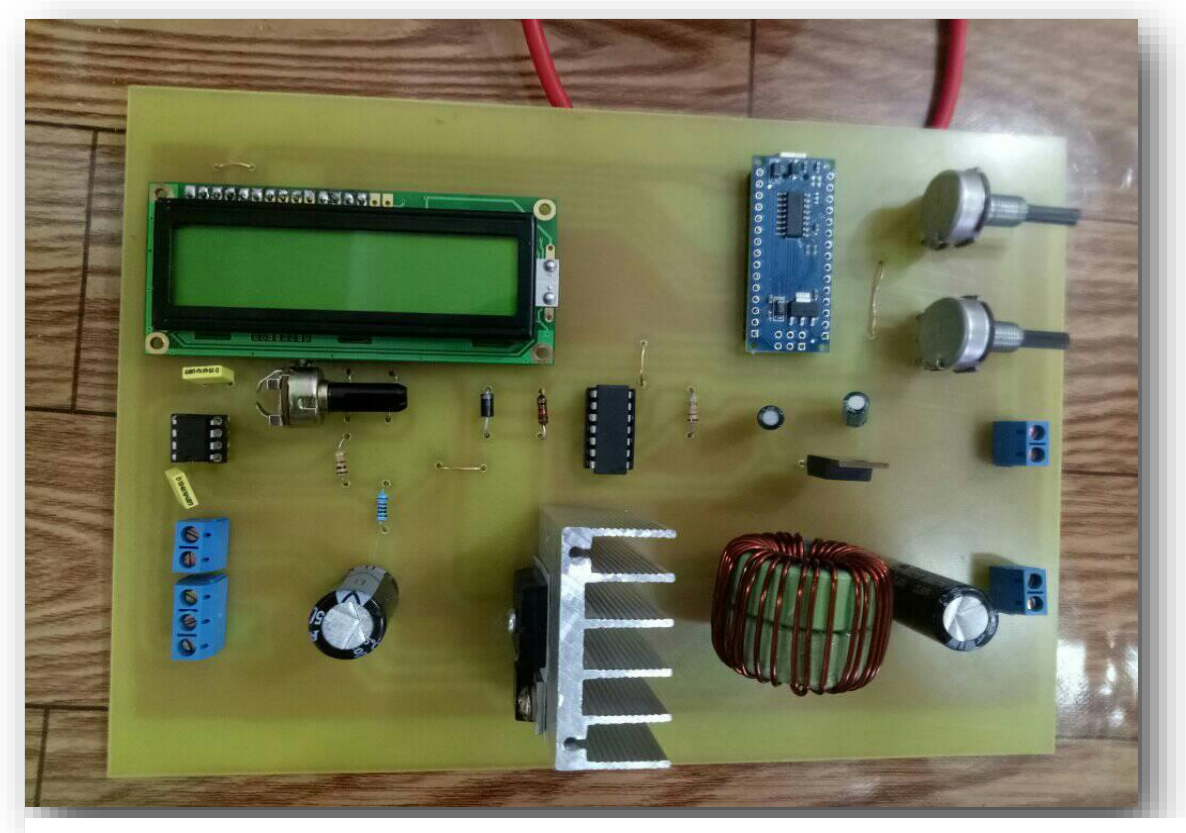

 **Figure III 12:** Carte terminée

## <span id="page-59-0"></span>**III.3.8 Conception de l'interface :**

Afin de faciliter l'utilisation de notre carte, nous avons conçu une interface qui permet de facilite le branchement des entrées/sorties, il apparait à son face externe les composants de réglage (les deux potentiomètres, la charge, capteur de courant, l'alimentation +15v.-15v). Comme il montre la figure

## <span id="page-59-1"></span>**IV III .4 Test de fonctionnement :**

Afin de tester le bon fonctionnement de la carte, on utilise le matériel suivant :

- Une alimentation +15v, -15V
- Capteur de courant
- Charge
- Voltmètre
- Ampèremètre

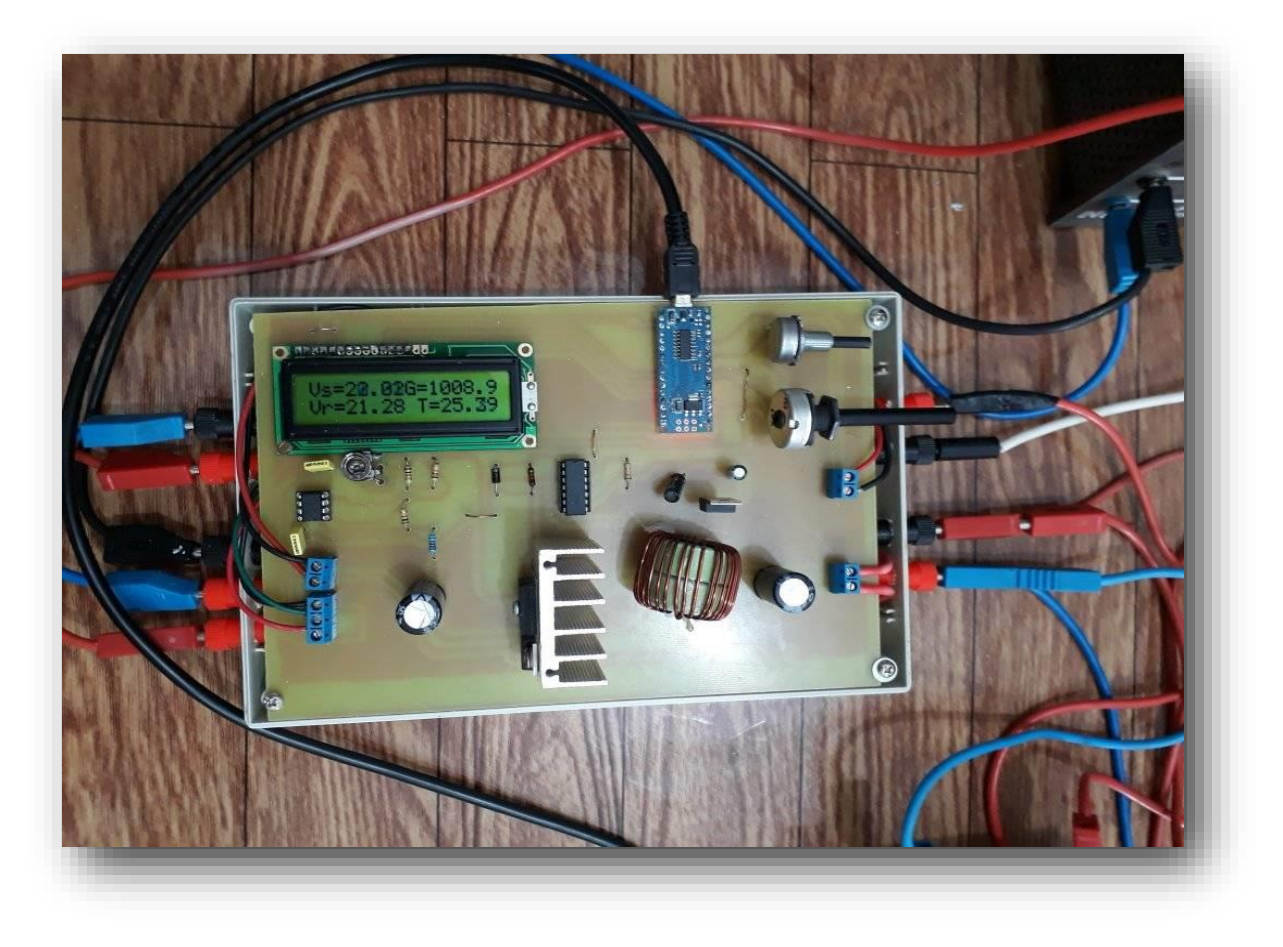

 **Figure III 13:** Interface de la carte réalisée

## <span id="page-60-1"></span><span id="page-60-0"></span>**III.4.1 Résultat de test de fonctionnement :**

Le premier test consiste à vérifier le bon fonctionnement de l'émulateur à travers la visualisation de la tension de référence généré par le modèle (correspond à un point de fonctionnement du PV), et la tension mesurer. Le résultat de ce test est illustré sur la figure III.4.

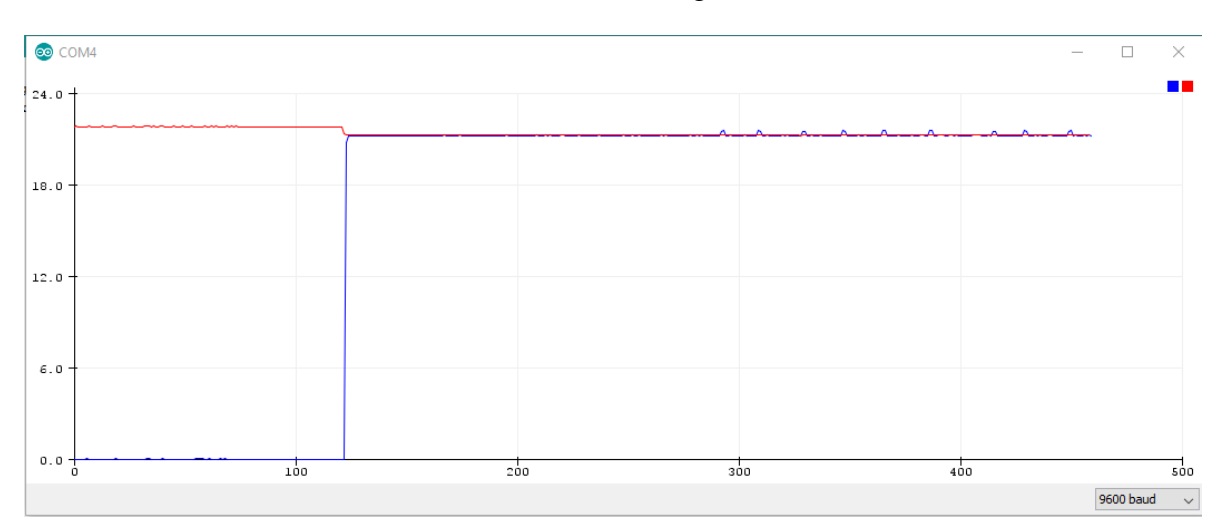

<span id="page-60-2"></span> **Figure III 14:**Test de démarrage

On constate que la tension Vs suit sa référence Vref avec une performance acceptable cela confirme que le régulateur PI fonctionne correctement.

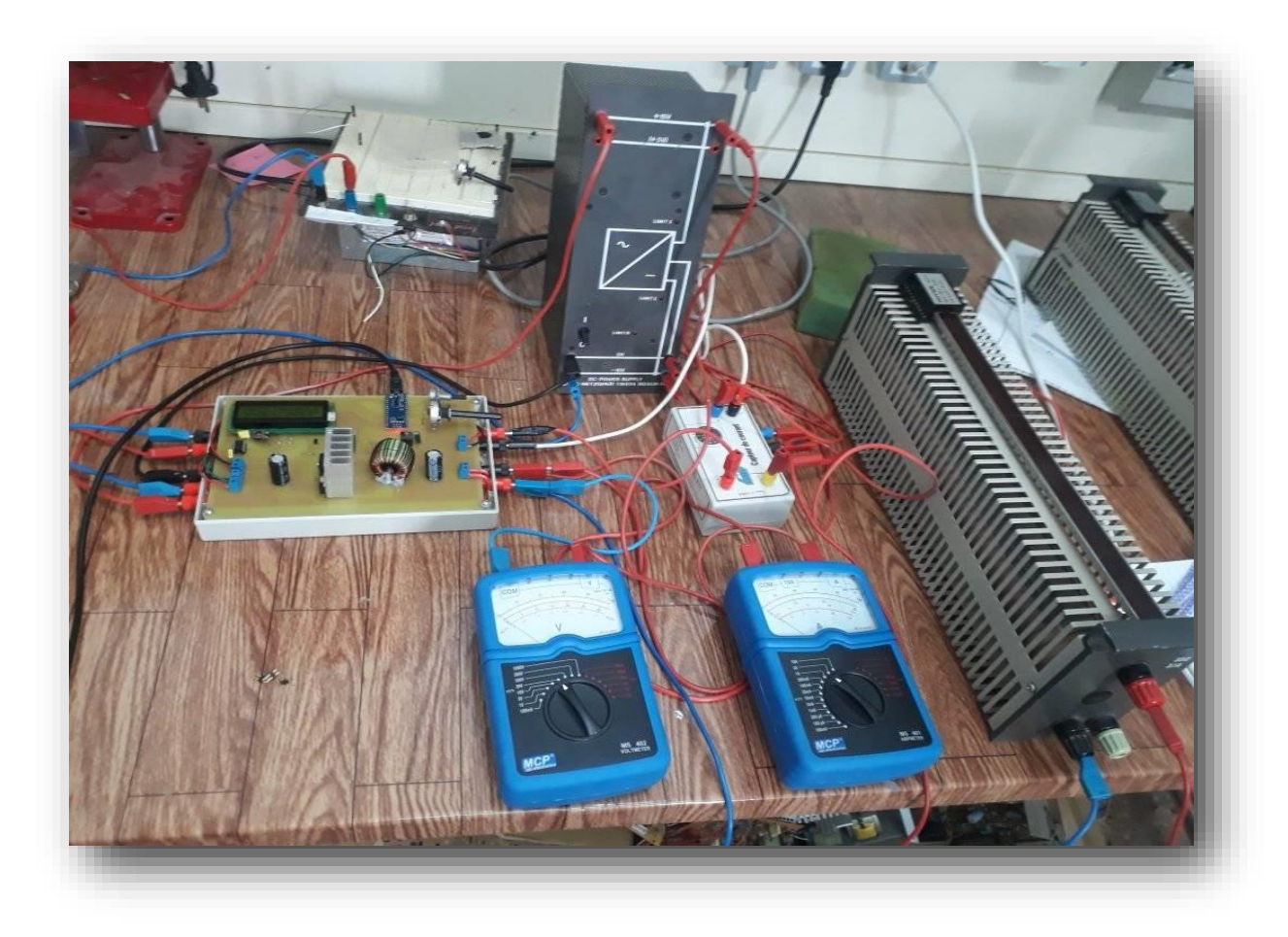

 **Figure III 15 :** La photo du banc d'essais expérimentaux

#### <span id="page-61-0"></span>**III.5 Validation du fonctionnement de l'émulateur PV :**

Le but de ces tests est de vérifier le suivi des points de fonctionnements de l'émulateur suivant les caractéristiques du PV (I(V), I(P)) choisi, montrés dans les figures (III 16) (III 17).

#### <span id="page-61-1"></span>**III.5.1 Les points expérimentaux :**

#### <span id="page-61-2"></span> **III5.1.1 Effets de la variation de l'éclairement :**

La figure (III 16) illustre l'Influence de l'éclairement sur les caractéristiques (I\_V) et (P\_V) de l'émulateur pour une température fixe T=25°C et différents Éclairement montré dans le tableau 3.

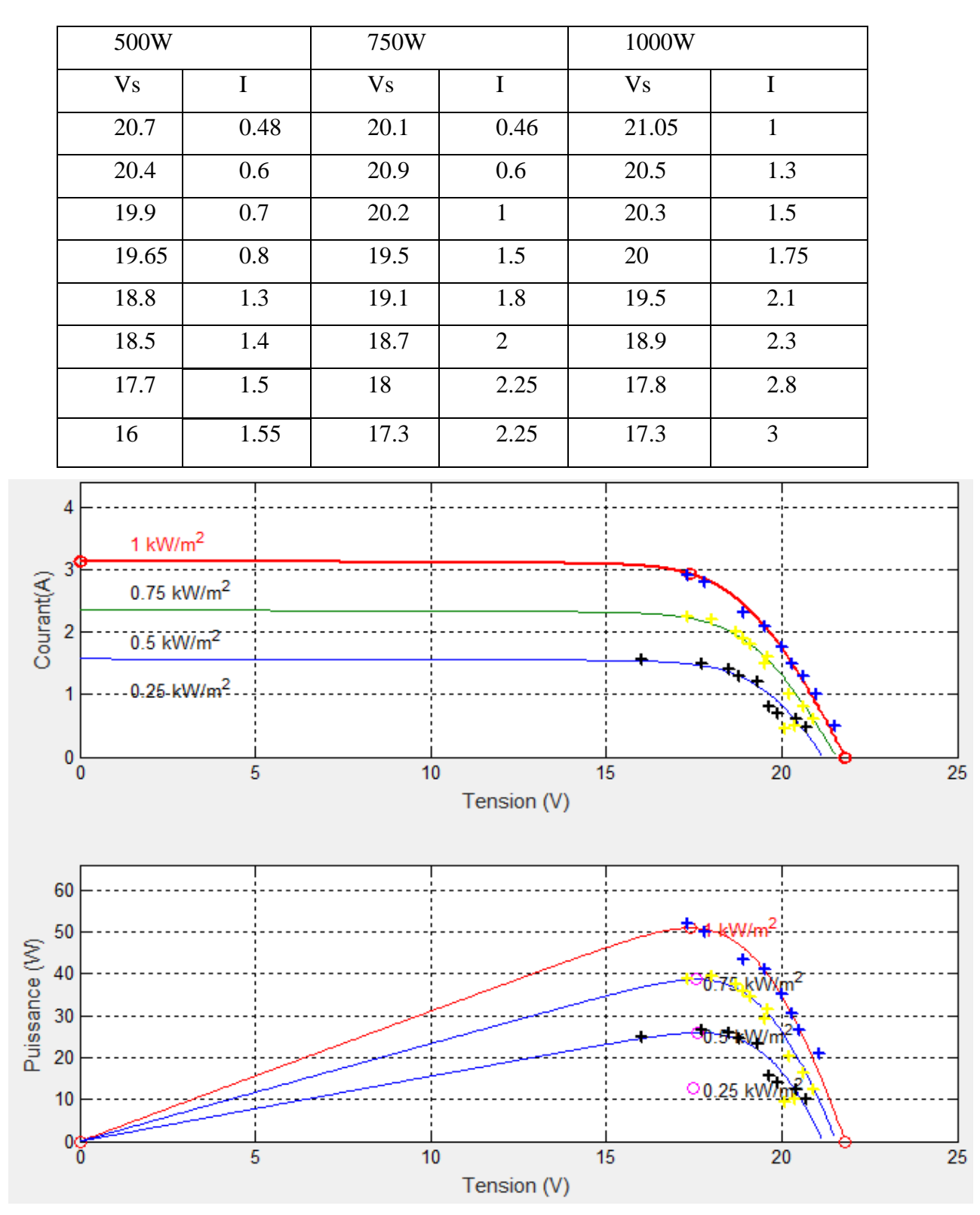

<span id="page-62-0"></span>**Tableau 3 :** Effets de la variation de l'éclairement a température fixe de 25°c

**Figure III 16:** Influence de l'éclairement sur les caractéristiques (I\_V) et (P\_V) de l'émulateur Pour différents Éclairement et une température fixe T=25°C.

La figure III 16 montre les résultats d'essai pratique des caractéristiques Courant-Tension et Puissance Tension du module photovoltaïque pour plusieurs intensités de rayonnement solaire à une température constante de 25°C.

On remarque que l'éclairement augmente, la courbe se translate vers le haut et Le courant de courtcircuit Isc (ou Icc) varie proportionnellement à l'éclairement. Dans un même temps, la tension de circuit ouvert VOC ne varie que très peu.

Les résultats montrent que ces propriétés sont très similaires à celles d'un véritable module de cellule solaire.

#### <span id="page-63-0"></span>**III.5.1.2 Effets de la variation de la température :**

La figure (III 17) illustre l'Influence de la température sur les caractéristiques (I\_V) et (P\_V) de l'émulateur Pour un éclairement fixe G=1000 W/ m2 et des différentes températures montre dans le tableau 4.

| $10^{\circ}$ c |             | $25^{\circ}c$ |              | $40^{\circ}c$ |              | $70^{\circ}$ c |                |
|----------------|-------------|---------------|--------------|---------------|--------------|----------------|----------------|
| <b>Vs</b>      | $\mathbf I$ | <b>Vs</b>     | I            | <b>Vs</b>     | $\mathbf I$  | <b>Vs</b>      | $\mathbf I$    |
| 22.4           | 0.5         | 20.7          | $\mathbf{1}$ | 20.3          | 0.45         | 18.2           | 0.6            |
| 21.6           | 1.2         | 20.3          | 1.3          | 19.7          | $\mathbf{1}$ | 18             | 0.9            |
| 21             | 1.7         | 20.1          | 1.5          | 19.2          | 1.6          | 17.3           | 1.5            |
| 20.6           | 1.95        | 19.1          | 2.1          | 18            | 2.2          | 16.5           | $\overline{2}$ |
| 20.3           | 2.1         | 18.9          | 2.3          | 17.2          | 2.6          | 15.7           | 2.4            |
| 19.7           | 2.4         | 17.8          | 2.8          | 16.5          | 2.8          | 15.1           | 2.7            |
| 19             | 2.6         | 17.3          | 3            | 16.1          | 2.9          | 14.4           | 2.9            |

<span id="page-63-1"></span> **Tableau 4 :** Effets de la variation de la température avec un éclairement fixe 1000W

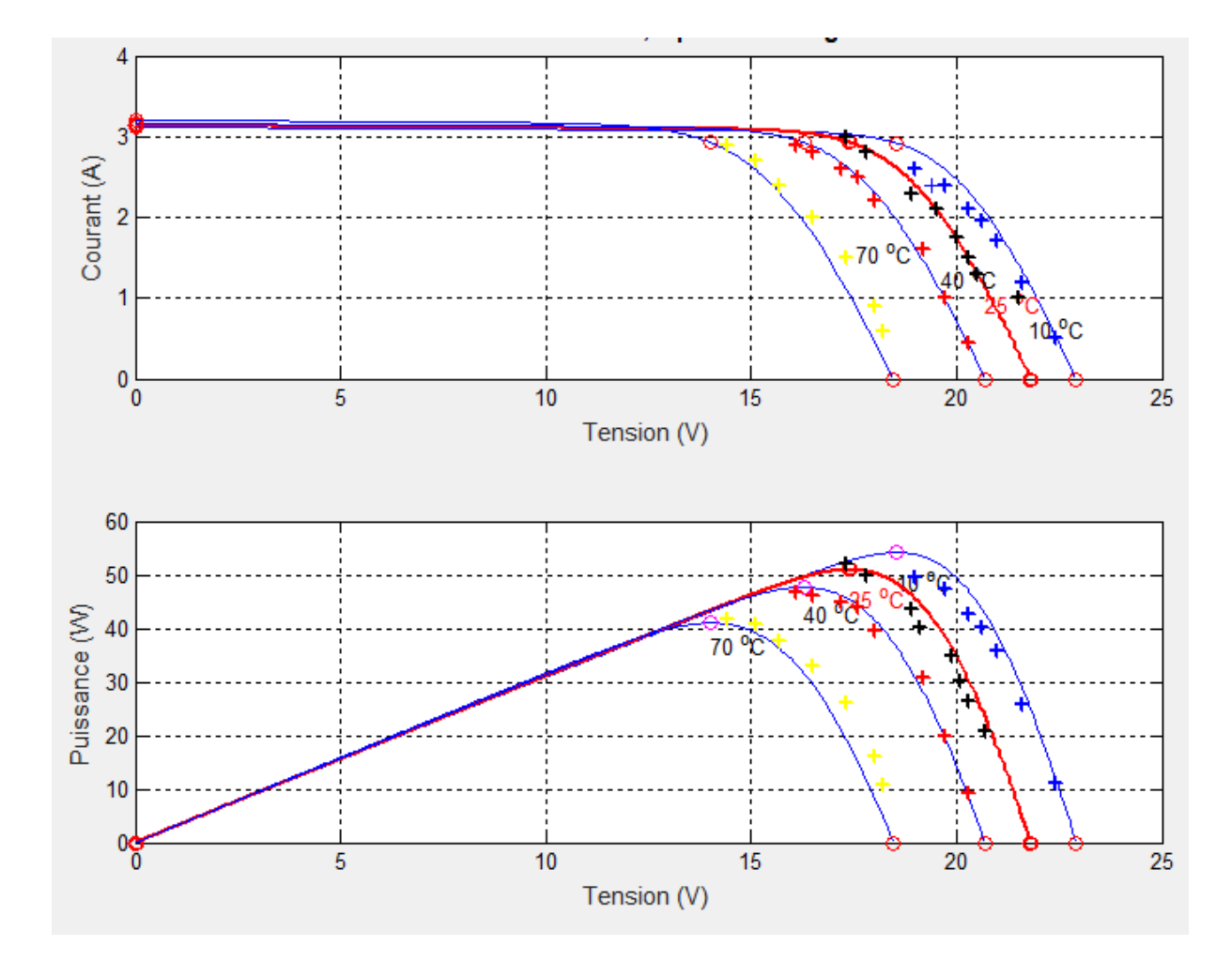

**Figure III 17 :** Influence de la température sur caractéristiques (I\_V) et (P\_V) de l'émulateur Pour Différentes Température et un éclairement fixe G=1000w /m2

La figure III.17 montre les résultats expérimentaux des caractéristiques Courant-Tension et Puissance Tension du module photovoltaïque pour différentes valeurs de température, à un éclairement constant de 1000W/m².

On remarque que l'augmentation de la température entraîne une diminution de la tension de circuit ouvert, ainsi qu'une diminution de la puissance maximale.

L'émulateur considéré reproduit la courbe (I, V) d'un générateur photovoltaïque donné fonctionnant sous n'importe quelle condition d'irradiation et de température. Il a la flexibilité d'être opérationnel soit avec des valeurs mesurées en temps réel de la température « T » et de l'irradiation « G », provenant avec des valeurs définies par l'utilisateur entrées dans l'émulateur PV à l'aide de deux potentiomètres. Le prototype développé utilise un MOSFET de puissance évaluée de 200V et 33A et une fréquence de commutation PWM d'environ 62 kHz.[2]

#### <span id="page-65-0"></span>**V III.6 Conclusion :**

Dans ce chapitre nous avons fait la réalisation pratique de l'émulateur PV passant par les étapes de conception qui son détaillé comme suit :

Conception de circuit sur ARES.

Réalisation de la carte, perçage.

Placer et souder les composant.

Teste de fonctionnement et les résultats.

Validation de fonctionnement.

L'objectif de simulation et réalisation de l'émulateur photovoltaïque montrer ses diffèrent caractéristiques pour des défirent condition métrologique :

1-Les caractéristiques (I\_V) et (P\_V) pour une température fixe et un éclairement variable.

2-Les caractéristiques (I\_V) et (P\_V) pour un éclairement fixe et une température variable.

Les résultats obtenus en simulation et en pratique nous ont permet de constater que ces caractéristiques sont dans une large mesure, identiques à celles d'un vrai module photovoltaïque.

# **Conclusion générale :**

L'objectif de ce travail et l'étude et conception d'un système photovoltaïque ceci est fait dans le but d'utiliser des outils expérimentaux qui permettent d'effectuer des travaux de recherche expérimentale sans avoir besoin du module PV ni être gêné par des conditions climatiques défavorables (l'absence de soleil).

L'émulateur PV proposé est essentiellement basé sur l'utilisation d'un microcontrôleur (Arduino) pour contrôler un convertisseur DC-DC de type Buck-boost accompagné d'une boucle de régulation à l'aide d'un contrôleur PI sans oublier le modèle électrique équivalent du panneau photovoltaïque choisis

Tout ce système a été évalué sous environnement PROTEUS Les résultats de notre travail montrent que l'émulateur PV donne effectivement le comportement similaire et les mêmes caractéristiques électriques à un vrai système PV.

# **Annexe A : Constitution de la carte Arduino Nano**

Un module Arduino est généralement construit autour d'un microcontrôleur ATMEL AVR, et de composants complémentaires qui facilitent la programmation et l'interfaçage avec d'autres circuits. Chaque module possède au moins un régulateur linéaire 5V et un oscillateur à quartz 16 MHz (ou un résonateur céramique dans certains modèles). Le microcontrôleur est préprogrammé avec un boot loader de façon à ce qu'un programmateur dédié ne soit pas nécessaire.[23]

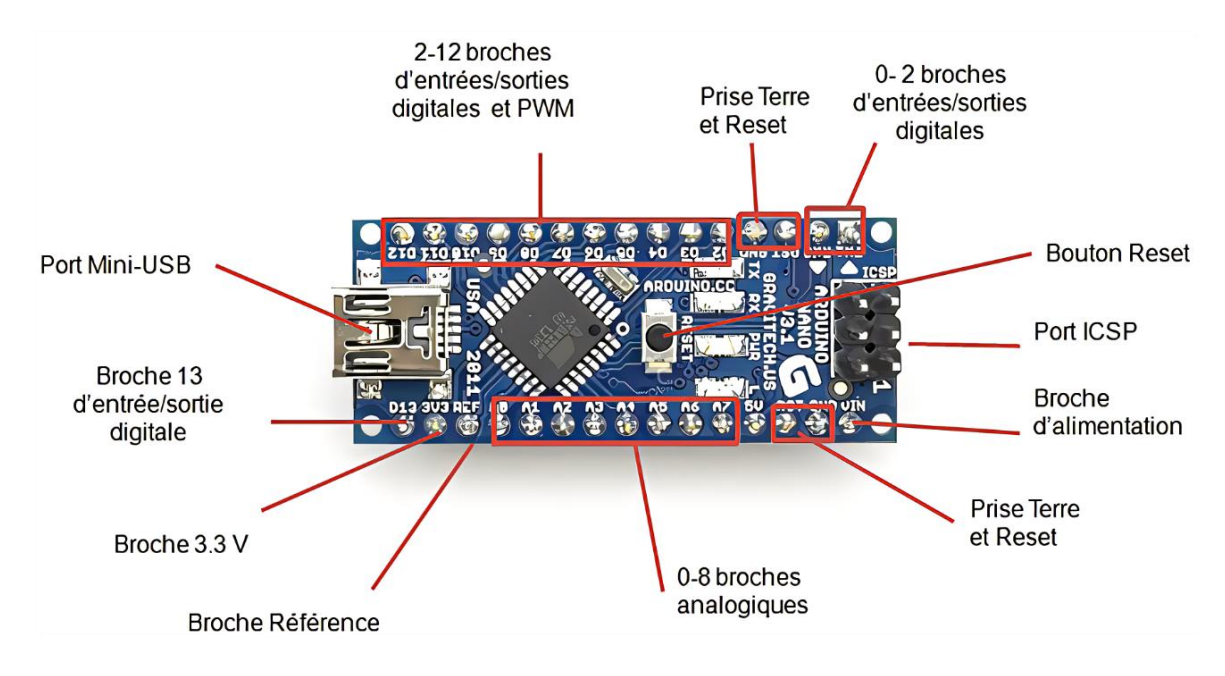

## **Références bibliographiques :**

[1] [Introduction aux systèmes photovoltaïques \(habiter-autrement.org\)](http://www.habiter-autrement.org/12.energies/contributions-12/Intoduction-aux-systemes-photovoltaiques.pdf?msclkid=d1439f9fcec011ecaa46556dad4a9544)

[2] Aliouane Massissilia et Amrouche Idir, « Etude et simulation d'un émulateur photovoltaïque », Mémoire de master académique, Université Mouloud Mammeri de Tizi-Ouzou, 2018.

[3] Marsh, G., 2011. Partner in power: Part two: Whilst the micro-inverter revolution looks set to spread, central and string inverters remain the mainstream. Renewable Energy Focus 12 (3).

[5] Mukerjee, A., Dasgupta, N., 2007. DC power supply used as photovoltaic simulator for testing MPPT algorithms. Renewable Energy 32 (4), 587–592.

[6] Khouzam, K., Hoffman, K., 1996. Real-time simulation of photovoltaic modules. Solar Energy 56 (6), 521–526.

[7] Ishaque, K., Salam, Z., Syafaruddin, 2011. A comprehensive matlab Simulink PV system simulator with partial shading capability based on two-diode model. Solar Energy 85 (9), 2217– 2227.

[8] Stéphane Vighetti, « Systèmes photovoltaïques raccordés au réseau : Choix et dimensionnement des étages de conversion. », Thèse de Doctorat, Université de Grenoble, 24 septembre 2010.

[9] Maria Carmela Di Piazza, Gianpaolo Vitale , «Photovoltaïque source : Modeling and Emulation », Springer-Verlage London 2013.

[10] Belkadi Nora et Akli Karima, « Contrôle indirect d'un panneau solaire isolé du réseau », Mémoire de master, Université Mouloud Mammeri De Tizi-Ouzou, 2018.

[11] KECIRI Massinissa, BENMESSAOUD Nassim, « Eudes et maximisation de puissance d'un système photovoltaïque », mémoire de mast, Université Abderrahmane Mira de Bejaïa

[12] K. Hellali « Modélisation d'une cellule photovoltaïque, étude comparative. Mémoire de Magister, UMMTO, 2012»

[13] O.Akihiro «Design and Simulation of Photovoltaic Water Pumping System. Mémoire de magister. Faculty of Cali-fornia Polytechnic State University. 2005 »

[14] Mayouf Somia, « Modélisation et simulation d'un système photovoltaïque connecté au réseau électrique avec une commande vectorielle. », Mémoire de master, Université Mohamed Boudiaf –Msila, Juin 2016

[15] Larabi Ali et Rabia Ismail, « Étude, modélisation et simulation d'un convertisseur boost entrelacé pour les applications photovoltaïques », Mémoire de master, Université Mouloud Mammeri de Tizi-Ouzou, 2012.

[16] N. Abouchabana, « Étude d'une nouvelle topologie buck-boost appliquée à un MPPT », Mémoire de Magistère, École Nationale Polytechnique, Alger, Algérie, 2009]

[17] HAFIAN Hicham, « Étude et conception d'un émulateur d'énergie solaire piloté par dSPACE1103 », mémoire de magister, Université Hadj Lakhdar Batna,2013

[18] Karnou Sabiha, Djamel Idir, « Simulation d'un émulateur d'un panneau photovoltaïque en utilisant un hacheur Buck sous Matlab-SIMULINK », Mémoire d'Ingénier d'état En Electrotechnique, Université Mouloud Mammeri de Tizi-Ouzou, 2011/2012. [23] Belkaid Abdelhakim, « Conception et implementation d'une commande MPPT.

[19] Fundamentals of Power Electronics (Second Edition)

[20] Mustapha Elyaqouti & al « Modeling and Simulation of an Emulator of Photovoltaic Generator » Communications on Applied Electronics, Volume 5 – No.8, August 2016.

[21] Benoussad Melhir « Etude et simulation d'un émulateur photovoltaïque » Mémoire de Fin d'Etudes, UNIVERSITE MOULOUD MAMMERI DE TIZI-OUZOU 2017.

[22] Mr : BELKAID ABDELHAKIM THEME Conception et implémentation d'une commande MPPT de haute performance pour une chaine de conversion photovoltaïque autonome.

[23] Ghania Boukerche 2017, « Etude et Synthèse d'un Contrôleur PI et Application », MEMOIRE DE MASTER DOMAINE : Sciences et Technologies FILIERE : Électrotechnique.

[24] Guenaoua Lilia, « Commande en position du a MCC par Arduino », Mémoire de master, Université Badji Mokhtar Annaba, 2017.

# **الملخص:**

العمل المنجز في هذه الأطروحة هو دراسة وتصميم محاكي لنظام كهروضوئي)(المتمثل في الألواح الشمسية ) ويمكن تلخيص الغرض من هذا العمل في نقطتين، األولى هي دراسة ومحاكاة المحاكي الكهروضوئي على أساس محول DC / DC يتم التحكم فيه بواسطة منظم PI للحصول على استجابة سريعة وتقليل الخطأ باستخدام بيئتي محاكاة ) MATLAB / PROTEUS). النقطة الثانية هي التحقق من صحة الدراسة النظرية ثم إنجاز المحاكي الكهروضوئي و التحقق منه عن طريق التجريب التطبيقي. حيث أثبتت النتائج المتحصل عليها نجاح المحاكي في تتبع ميزات اللوح الشمسي الحقيقي.

**الكلمات الدالة:** لوحةْكهروضوئية، محاكي، محولْBoost-Buck DC / DC، منظمْPIْ.

## **Résumé :**

Le travail effectué dans ce mémoire est l'étude et la conception d'un emulateur d'un système photovoltaïque dont le but se résume en deux point, la première est l'étude et simulation d'un émulateur PV basé sur un convertisseur DC /DC commander par un régulateur PI pour obtenir une réponse rapide et minimiser l'erreur en utilisant deux environnement de simulation (PROTEUS /MATLAB). Le deuxième point est la validation de l'étude théorique puis la réalisation de l'émulateur photovoltaïque. Les résultats obtenus ont prouvé le succès du l'emulateur dans le suivi des caractéristiques du panneau solaire réel.

**Mots clés :** Panneau photovoltaïque, Émulateur, convertisseur DC/DC Buck-Boost, Régulateur PI

## **Abstract:**

The work done in this thesis is the study and design of an emulator of a photovoltaic system whose purpose can be summed up in two points, the first is the study and simulation of a PV emulator based on a DC / DC control by a PI regulator to achieve fast response and minimize error by using two simulation environment (PROTEUS/MATLAB). The second point is the validation of the theoretical study then the realization of the photovoltaic emulator. The results obtained proved the success of the emulator in monitoring the characteristics of the real solar panel.

**Keywords:** Photovoltaic panel, Emulator, DC / DC Buck-Boost converter, PI regulator.